# **Chapter 21**

# **Look Inside**

# **voucher Class**

# 21.1 Introduction

The voucher class is used to manage the process of issuing and redeeming payment *vouchers* (sometimes referred to as tickets or coupons) at an EGM. Vouchers can be cashable, promotional, or nonCashable. The voucher class includes commands and events to issue and redeem vouchers, and to set validation identifiers. The class also includes commands to retrieve the voucher history log maintained by the EGM.

When a player cashes out at an EGM and the EGM is configured for printing payment vouchers, the EGM may issue vouchers in lieu of coin or other payment. A voucher may only contain one type of credit. Thus, if multiple types of credits (cashable, promotional, nonCashable) are on the EGM when the player cashes out, the EGM may have to produce multiple vouchers. Vouchers issued by one EGM may be redeemed at another EGM. If the credits are cashable or promotional, vouchers can be redeemed at a cashier's station or at a self-service kiosk.

## 21.1.1 Device Class Information: Single-Device

Extension in v3.0: g2s3

The voucher class is a single-device class. The EGM MUST only expose one active voucher device. Class-level meters and logs MUST include activity related to both active and inactive devices. Inactive devices may be exposed through the commConfig class. Transaction logs associated with the voucher class MUST be maintained at the class level.

#### 21.1.2 allowVoucherIssue and allowVoucherRedeem Attributes

Extension in v2.0.0: g2s1

The voucher class supports both issuing and redeeming vouchers. The allowVoucherIssue profile attribute controls functionality related to validation data for a voucher device; it does not (directly) control voucher issuance. However, without validation data, a voucher device will be unable to issue cash-out vouchers and other types of generic vouchers. If allowVoucherIssue is set to false for a device:

- The EGM MUST NOT place any getValidationData commands for the voucher device in the outbound queue.
- The EGM MUST NOT generate the G2S\_VCE101 Validation ID Data Expired event for the voucher device.
- The EGM MUST NOT disable the voucher device due to not having validation ID data.

The allowVoucherRedeem profile attribute controls whether a voucher device MAY be used for voucher redemption. If allowVoucherRedeem is set to false, the EGM MUST NOT generate the redeemVoucher command for the voucher device.

# 21.2 Transaction Identifiers

Within the G2S protocol, voucher redemption is a four-step process:

- 1. **Request:** The EGM requests permission from the host to redeem a voucher.
- 2. **Authorize**: The host authorizes the EGM to redeem a voucher.
- 3. **Commit**: The EGM notifies the host that it has committed a voucher value to the credit meter or rejected the voucher.
- 4. **Acknowledge:** The host acknowledges that it received a commitment command.

The commands used to redeem vouchers include a transactionId attribute. The transactionId attribute is used to link all four parts together. When an EGM initiates a voucher redemption, the EGM includes the transactionId in the initial command sent to the host. Both the host and the EGM include the transactionId in all subsequent commands related to the redemption process. For consistency, the transactionId is also included in the commands used to issue vouchers.

The EGM MUST generate transaction identifiers as a sequence that strictly increases by 1 (one). The EGM MUST maintain the counters used to generate transaction identifiers in persistent storage. A single counter MUST be used for all protocol-related transactions within the EGM. See Chapter 1 for more details on transaction identifiers.

# 21.3 Seeds and Validation IDs

Within the G2S protocol, the voucher class has been designed to support a wide range of operating requirements. Many of these requirements relate to the ability of an EGM to produce vouchers after it has lost communications with the validation system — that is, when the validation system is offline (see Section 21.3.2, Validation System Offline, for more details). Within the G2S protocol, configuration parameters support many different scenarios for offline behavior. The scenarios revolve around three key concepts:

- The number of vouchers an EGM may produce without host interaction,
- The amount of time an EGM can produce vouchers without host interaction, and
- Whether vouchers can be produced at all while offline.

To support issuing vouchers, the EGM is provided a set of validation identifiers and a seed value for each identifier. The seed values are comprised of from 0 (zero) to 20, UTF-8 encoded characters in the range of U+0020 to U+007E (ASCII printable characters). Seed values outside this range will cause validation errors. Validation seeds are used only for manual authentication (see Section 21.4). Validation identifiers are 18-digit numbers printed on the voucher in both human-readable and bar-coded form. This information MUST be stored in persistent memory.

#### NOTE:

The EGM can only produce vouchers so long as it has unused validation identifiers available. To prevent an EGM from running out of validation identifiers, the host may specify a threshold at which the EGM MUST request additional validation identifiers. The validation identifiers should not be a continuous sequence. The programmers of host systems are free to use their ingenuity to reduce the predictability of the validation identifiers and, thus, enhance security.

It is anticipated that the validationId list will be managed in a manner which will not waste identifiers, and which will not inadvertently place the EGM in a state where it does not have any identifiers available. To facilitate this, the normal process is for the host to add to the validation identifiers currently remaining on the EGM. In this way the EGM will always have the data necessary to print a cash-out voucher.

If an EGM is permitted to print offline vouchers, it may do so until either it has used up the available validation identifiers or the validistife timer expires. Note that, even if an EGM is not permitted to print offline vouchers, it is always possible that an EGM will print a voucher and then be unable to report that voucher because the host just went offline. To enable the EGM to make full use of all available validation identifiers, the host should ensure the maximum number of log entries is greater than the maximum number of validation identifiers given to the EGM. A large number of validation identifiers will enable the EGM to print vouchers offline for an extended period of time. However, if the seeds and voucher identifiers on an EGM are ever compromised, offline vouchers will no longer be secure. The validistRefresh attribute can be used to limit this exposure. The host may then decide whether to allow the EGM to keep the existing validation data or replace it with new data.

The host should carefully select the values for the valIdListLife and valIdListRefresh attributes. Values that are too small may cause frequent and unnecessary requests for new validation identifiers. This may make the issuance of vouchers at the EGM difficult and may cause excessive traffic at the host. As noted above, values that are too large may compromise the security of the validation identifiers.

Even in normal online scenarios, an EGM that is not getting much play may have the same set of validation identifiers and seeds for an extended period of time. To improve the security of the validation seeds, the host may want to periodically change the validation identifiers and seeds. The host may use the deleteCurrent attribute to send the EGM a completely new set of validation identifiers and seeds. To prevent the possibility of a validationId being used twice, the new list should never include any validation identifiers that are potentially currently on the EGM.

With the deletecurrent attribute set to true, the EGM will delete its current list and replace it with the new list in a single operation. In this way, the EGM will never be in a position where it will not have validation identifiers available for a requested cash-out. The EGM MUST NOT issue event G2S\_VCE102 Validation ID Data Updated, until all outstanding issueVoucher commands have been acknowledged. It is recommended that a host not arbitrarily "burn" validation identifiers. After the host has received the G2S\_VCE102 Validation ID Data Updated event and verified which of the previous validation identifiers were actually used, the host may return the unused identifiers to its pool of available identifiers.

In regards to vouchers, the proper start up sequence for the EGM is:

- 1. Retry unacknowledged voucher transactions.
- 2. Generate a getValidationData request to inform the host of the current status of the validation identifier list.

Under no circumstances should an EGM request validation identifiers from the host unless the host has acknowledged all issueVoucher commands. This can be determined from the EGM's voucher transaction log.

#### 21.3.1 allowVoucherIssue Attribute

Extension in v2.0.0: g2s1

When the allowVoucherIssue profile attribute is set to false for a voucher device:

- The EGM MUST NOT place any getValidationData commands for the voucher device in the outbound queue.
- The EGM MUST NOT generate the G2S\_VCE101 Validation ID Data Expired event for the voucher device.
- The EGM MUST NOT disable the voucher device due to not having validation ID data.

## 21.3.2 Validation System Offline

Extension in v3.0: g2sVSO

In the G2S protocol, host offline is typically indicated by the transportState attribute of the commsStatus command being set to something other than G2S\_transportUp for the host's communications device. This may occur when the no-response timer expires or due to an issue with the underlying transport. See Section 2.4.8, Transport-Related Events, for more details.

However, the validation database, which contains issued vouchers, may be on a different physical server from the server acting as the voucher host. Regulatory requirements dealing with offline voucher operation are not concerned with whether the EGM is communicating with the voucher host; they are concerned with whether the EGM is communicating with the validation system — that is, whether data for a voucher issued by the EGM can be stored in the validation database in a timely manner.

Clearly, if the EGM has lost communications with the voucher host, it has also lost communications with the validation system, whether that is the same server or a different server. However, if the validation database is on a separate server, it is possible for the validation system to be down even though the voucher host is still communicating with the EGM.

To support EGM compliance with regulations that prohibit the EGM from printing more than one voucher when the validation system is down, it is essential that the voucher host not generate an issueVoucherAck command until the validation data from the issueVoucher command is stored in the validation database.

With this extension, when the EGM issues a voucher, the EGM starts a timer using the value from the noackTimer attribute of the voucherProfile command. If the timer expires before the EGM receives the issueVoucherAck command for the voucher or the transportState attribute of the voucher host's communication device is set to anything other than G2S\_transportUp, the EGM sets the systemOnLine attribute of the voucherStatus command to false and generates event G2S\_VCE112 Validation System Offline. Once the transportState attribute is set to G2S\_transportUp and all issued vouchers have been acknowledged, the systemOnLine attribute is set to true and the event G2S\_VCE113 Validation System Not Offline. See Section 21.11.1.1, systemOnLine Attribute, for more details.

The printoffLine, maxOffLinePayOut, and printNonCashOffLine attributes of the voucherProfile command require specific behavior when the validation system is offline. While the systemOnLine attribute is set to false, the EGM MUST consider the validation system offline and comply with the behavior specified for those attributes.

#### NOTE:

Even if an EGM does not support this extension, it SHOULD still assume that a delay in receiving the issueVoucherAck command (15 seconds recommended) means the validation system is offline. Otherwise, the EGM may not be compliant with regulations that prohibit offline vouchers.

#### 21.3.2.1 Offline Handpay Vouchers

Extension in v3.0: g2sVSO1

G2S supports a secure offline voucher process, which allows vouchers to be printed and delivered directly to the player even when the validation system is offline. However, not all jurisdictions allow an EGM to print a voucher in direct response to a player cashout request when the validation system is offline. This extension is specifically for use in jurisdictions that only allow an EGM to print an offline voucher after the EGM has locked up in a handpay request and an attendant has turned the reset key. Offline vouchers generated in this way are referred to as Offline Handpay Vouchers.

To satisfy these requirements, if the enableHandpayVoucher attribute of the voucherProfile command is set to true and the validation system is offline (that is, the systemOnLine attribute of the voucherStatus command is false) and there is no other cashout method available, the EGM MUST lock up and generate a cancel credit handpay request (G2S\_cancelCredit) in response to a player-initiated cashout request.

In such cases, if the printoffLine attribute of the voucherProfile command is set to true, the EGM MAY print an Offline Handpay Voucher when the attendant keys off the handpay request. If the attendant keys off the handpay request to an Offline Handpay Voucher, the EGM MUST generate one or more Offline Handpay Vouchers, as necessary, to satisfy the cashout request and remove the credits from the EGM.

Offline Handpay Vouchers contain the same validation information as standard vouchers. However, the barcode MUST be offset on Offline Handpay Vouchers to prevent the Offline Handpay Vouchers from being redeemed at an EGM. In addition, the EGM MUST use the title specified in the titleHandpayVoucher attribute of the voucherProfile command rather than the title that would be printed on a standard offline voucher in normal circumstances. The validation system does not need to treat the Offline Handpay Vouchers differently than standard vouchers.

When configured to generate Offline Handpay Vouchers, the EGM MUST ignore the valIdListLife timer regardless of whether the validation system is online or offline. Even if the valIdListLife timer has expired for the current set of validation IDs, the EGM MUST still use the validation IDs to generate Offline Handpay

Vouchers. In such cases, event G2S\_VCE101 Validation ID Data Expired MUST NOT be generated. Requirements related to the maxOffLinePayOut and printNonCashOffLine attributes of the voucherProfile command MUST still be enforced.

In addition, to assure that there are always validation IDs available for generating Offline Handpay Vouchers, when the enableHandpayVoucher attribute of the voucherProfile command is set to true, the EGM MUST disable the voucher device (that is, set the egmEnabled attribute of the voucher device to false) if the number of available validation IDs is less than two. If the voucher device is required for play, this action will cause the EGM to be disabled.

Subsequently, after the EGM has disabled the voucher device, if additional credits are on the EGM, the EGM MUST ignore the egmEnabled attribute and continue to use the available validation IDs to produce Offline Handpay Vouchers for player-initiated cashouts until the supply of validation IDs is completely depleted. The egmEnabled attribute is set to false simply as a means of triggering the required-for-play behavior and disabling the EGM.

# 21.4 Manual Authentication

A key feature of the G2S protocol is the ability to manually authenticate offline vouchers produced by EGMs. This procedure is used in cases where an EGM produced a voucher but did not communicate the voucher information to the host; and thus, the host does not have a record of the voucher.

A 32-character manual authentication identifier MUST, if possible, be printed on every voucher for cashable and promotional credits produced by the EGM. The authentication identifier is derived from a 128-bit MD5 hash of the EGM identifier, validation identifier, voucher amount, and seed value. If an EGM cannot print a manual authentication identifier on vouchers, it MUST NOT print offline vouchers. Operational circumstances MAY prevent the EGM from printing manual authentication codes. For example, the operator might choose to use a printer that does not have voucher templates that support manual authentication codes, or the operator might configure the EGM to not print manual authentication codes. If an EGM is not configured to print manual authentication codes on vouchers, it MUST NOT allow the printoffLine attribute of the voucherProfile to be set to true.

Each validation identifier that the host system sends to an EGM also includes an associated seed value. At the time of issuance, the authentication identifier and the voucher amount are printed on the voucher. To authenticate a voucher, the validation identifier and amount are entered into the host system. Because the host system knows the EGM identifier and seed, it can create its own authentication identifier. The authentication identifier recreated by the host can be compared to the authentication identifier printed on the voucher. If they match, the voucher can be presumed valid for the amount entered with an extremely high probability.

The following procedure is used to produce the authentication identifier:

- 1. Produce a string composed of, left to right, the
  - EGM identifier, 32 8 bit printable ASCII characters (U+0020 to U+007E), ASCII "0" (U+0030) padded right
  - validation identifier, 18 Numeric ("0" through "9") ASCII characters (U+0030 to U+0039)
  - seed value, 20, UTF-8 encoded characters in the range of U+0020 to U+007E, ASCII "0" (U+0030) padded left
  - the numerical value of the voucher amount as printed on the voucher, in cents, with no punctuation or currency sign, 20 characters ASCII "0" (U+0030) padded left. For example, a voucher with a printed value of \$107.35 would result in a string of: 0000000000000000010735
- 2. Convert all lower case characters a-z in the composed string to upper case ASCII characters.
- 3. Produce a 128-bit hash value with the MD5 algorithm using the 90-character string as input.
- 4. Produce the authentication identifier by casting the resulting hash value into a 32-character hex representation. Convert all alpha characters to their upper case form.

# 21.4.1 printNonCashOffLine Attribute

Extension in v2.0.0: g2s1

A 32-character manual authentication identifier is printed on every voucher for cashable and promotional credits produced by an EGM. If the printNonCashOffLine attribute is set to true in the voucherProfile, an authentication identifier is also printed on all vouchers for non-cashable credits.

# 21.4.2 Test Cases for Voucher Authentication Algorithm

The following tables list the test cases for the G2SVoucher Authentication ID algorithm. Note that the specification does not include the dashes (-) in the Authentication ID. They have been added to improve readability.

Table 21.1 Test Case 1 for Voucher Authentication Algorithm

|                   | Value                                   | String Component                          |
|-------------------|-----------------------------------------|-------------------------------------------|
| EGM ID            | EGM-1111                                | EGM-1111000000000000000000000000000000000 |
| Validation ID     | 80000000000000151                       | 80000000000000151                         |
| Seed              | 13857577 000000000013857577             |                                           |
| Amount            | 5000 000000000000005000                 |                                           |
| Authentication ID | F723-13F5-2751-E731-5B56-49B7-0895-7CCD |                                           |

Table 21.2 Test Case 2 for Voucher Authentication Algorithm

|                   | Value                                   | String Component                          |
|-------------------|-----------------------------------------|-------------------------------------------|
| EGM ID            | EGM-1111                                | EGM-1111000000000000000000000000000000000 |
| Validation ID     | 80000000000000248                       | 80000000000000248                         |
| Seed              | 13857577 000000000013857577             |                                           |
| Amount            | 5000 00000000000005000                  |                                           |
| Authentication ID | 2E04-3435-E6B3-E319-FDB3-EEED-CF5D-6192 |                                           |

Table 21.3 Test Case 3 for Voucher Authentication Algorithm

|                   | Value                                   | String Component                             |
|-------------------|-----------------------------------------|----------------------------------------------|
| EGM ID            | EGM-1234                                | EGM-1234000000000000000000000000000000000000 |
| Validation ID     | 8999999999999906                        | 89999999999999                               |
| Seed              | 98765432ABC 0000000098765432ABC         |                                              |
| Amount            | 100000 00000000000000000000000000000000 |                                              |
| Authentication ID | 74BD-304C-D77B-37EE-ECBC-4CA6-F994-C027 |                                              |

Table 21.4 Test Case 4 for Voucher Authentication Algorithm (Sheet 1 of 2)

|               | Value              | String Component                           |
|---------------|--------------------|--------------------------------------------|
| EGM ID        | EGM-8989           | EGM-89890000000000000000000000000000000000 |
| Validation ID | 875693785693753584 | 875693785693753584                         |
| Seed          | X93859785          | 00000000000x93859785                       |

Table 21.4 Test Case 4 for Voucher Authentication Algorithm (Sheet 2 of 2)

|                   | Value                                   | String Component    |
|-------------------|-----------------------------------------|---------------------|
| Amount            | 255555                                  | 0000000000000255555 |
| Authentication ID | 6DE2-D548-C077-F77A-8A60-EC43-6743-3CFA |                     |

Table 21.5 Test Case 5 for Voucher Authentication Algorithm

|                   | Value                                   | String Component                 |
|-------------------|-----------------------------------------|----------------------------------|
| EGM ID            | EGM-ID-9483285935                       | EGM-ID-9483285935000000000000000 |
| Validation ID     | 800008583986534043                      | 800008583986534043               |
| Seed              | 3466wst533 0000000003466WST533          |                                  |
| Amount            | 99999999 0000000000099999999            |                                  |
| Authentication ID | D41C-5D1A-583F-FA40-BC40-EAF6-A763-9B52 |                                  |

Table 21.6 Test Case 6 for Voucher Authentication Algorithm

|                   | Value                                   | String Component                  |
|-------------------|-----------------------------------------|-----------------------------------|
| EGM ID            | EGM-ID-8953435654                       | EGM-ID-89534356540000000000000000 |
| Validation ID     | 811111111111111141                      | 81111111111111141                 |
| Seed              | 346653374 000000000346653374            |                                   |
| Amount            | 87654321 000000000087654321             |                                   |
| Authentication ID | CEAF-3411-7CFC-1CBD-84E9-EFE8-EC71-2DC7 |                                   |

# 21.5 Transaction Logs

The G2S protocol requires that an EGM maintain logs of critical transactions in persistent storage. In case of power or communications outages, these logs are used to preserve and recover critical transactions. When an EGM is recovering from a power outage, communications outage, or other event that may have caused commands to be lost, the EGM MUST scan the logs of critical transactions and retry any transactions for which the EGM has not received and processed a response command from the host. Transaction logs are maintained on a class-by-class basis; all of the transactions related to a particular class are contained within class-level logs. The number of critical transactions that MUST be maintained in persistent storage by the EGM may be configured on a device-by-device basis. In general, a log containing the last 35 transactions is recommended.

When recovering from an outage, an EGM MUST retry all critical transactions for which the EGM has not received and processed a response command from the host. Due to timing differences, this process may cause the EGM to send duplicate commands to the host. The host MUST be aware of this possibility and be prepared to detect duplicate logical commands coming from an EGM.

Within the voucher class, the EGM MUST store critical data related to voucher issuance and redemption operations in persistent memory. This data MUST include all data necessary to construct accurate voucher commands when normal operations are resumed following an EGM failure. See Chapter 1 for more details on transaction logs.

# 21.6 Log Sequence Numbers

The EGM MUST assign a log sequence number, logsequence, to each entry in its voucher log. A single log is used for all devices within the voucher class. The EGM MUST generate the log sequence numbers as a sequence that strictly increases by 1 (one) starting at 1 (one). The EGM MUST maintain the counter used to generate the log sequence numbers in persistent memory. Within a single transaction log, the log sequence numbers MUST appear as an unbroken series that strictly increases by 1 (one). See Chapter 1 for more details on log sequence numbers.

Log sequence numbers identify the sequence of transactions within a single transaction log. Transaction identifiers uniquely identify an individual transaction. Both are generated as series that strictly increases by 1 (one); however, they serve two completely different purposes.

A redeemvoucher request may result in the voucher being returned to the player. Like any other voucher transaction, the EGM MUST record such a transaction in persistent memory until it is acknowledged. However, a player could repeatedly insert an invalid voucher, causing the contents of the voucher log to be filled with voucher rejections. All other transactions would be flushed. For this reason, if the most recent transaction in the voucher log is from a failed redemption request that has been committed and acknowledged, the EGM MUST overwrite that log entry with any subsequent voucher transactions. In this case, the logsequence MUST NOT be incremented. The same logsequence MUST be used for the subsequent transaction. However, a new transactioned MUST be assigned. If the most recent transaction in the voucher log is from a failed redemption request where the voucher was rejected, and the transaction has not been acknowledged then the EGM MUST initiate a new log entry, assigning a new logsequence and a new transactioned. The EGM MUST NOT initiate a redemption request using a voucher device when there are any unacknowledged transactions in the log for the same voucher device.

• Thus, the voucher log MAY contain more than one unacknowledged redemption request, but MUST NOT contain more than one unacknowledged redemption request for any particular voucher device.

# 21.7 Request-Response Pairs

The following tables organize the commands contained within the voucher class into request-response pairs:

- Unless an error code is being reported, the specified response MUST be generated as the response to the specified request.
- If the "Owner" column indicates "Yes", the specified response MUST NOT be generated by the EGM unless the specified request is sent from the owner of the device. See Section 1.10.3, Registered Hosts, for more details.
- If the "Guest" column indicates "Yes", the specified response MUST NOT be generated by the EGM unless the specified request is sent from the owner or a guest of the device. See Section 1.10.3, Registered Hosts, for more details.
- For commands originated by the host, if the "OK When Disabled" column indicates "Yes", the specified response MUST be generated by the EGM, as appropriate, when the device is disabled. See Section 1.10.6.3, Commands Not Allowed When Device Disabled, for more details.
- For commands originated by the EGM, if the "OK When Disabled" column indicates "Yes", the specified request or notification MUST be generated by the EGM, as appropriate, when the device is disabled. See Section 1.10.6.3, Commands Not Allowed When Device Disabled, for more details.

Table 21.7 Commands Originated by EGM

| Request           | Response         | OK When<br>Disabled |
|-------------------|------------------|---------------------|
| getValidationData | validationData   | *                   |
| issueVoucher      | issueVoucherAck  | Yes                 |
| redeemVoucher     | authorizeVoucher | No                  |
| commitVoucher     | commitVoucherAck | Yes                 |

<sup>\*</sup> The EGM MUST NOT generate getValidationData commands when hostEnabled is set to false. The EGM MAY generate getValidationData commands normally when hostEnabled is set to true, regardless of the value of egmEnabled.

Table 21.8 Commands Originated by Host

| Request             | Response         | Owner | Guest | OK When<br>Disabled |
|---------------------|------------------|-------|-------|---------------------|
| setVoucherState     | voucherStatus    | Yes   | No    | Yes                 |
| setVoucherLockOut   | voucherStatus    | Yes   | No    | Yes*                |
| getVoucherStatus    | voucherStatus    | Yes   | Yes   | Yes                 |
| getVoucherProfile   | voucherProfile   | Yes   | Yes   | Yes                 |
| getVoucherLogStatus | voucherLogStatus | Yes   | Yes   | Yes                 |
| getVoucherLog       | voucherLogList   | Yes   | Yes   | Yes                 |

\* EGMs MUST NOT process this request for a disabled device if the <code>lockOut</code> attribute for the request is set to <code>true</code>; when the <code>lockOut</code> attribute is set to <code>false</code>, the EGM MUST process the request as if the device were enabled. If the EGM does not process a request because the device is disabled then the EGM MUST generate a <code>G2S\_APX016 Command Not Processed</code>, <code>Device Disabled</code> error response.

### 21.7.1 Owner-Controlled Parameters

The following table identifies the owner-controlled parameters for this class and the required behavior when those parameters are required to be reset.

Table 21.9 Owner-Controlled Parameters

| Command           | Required Behavior                                                                                                    |  |
|-------------------|----------------------------------------------------------------------------------------------------|--|
| setVoucherState   | Unchanged.                                                                                                    |  |
| setVoucherLockOut | If hostLocked is set to true, hostLocked MUST be set to false and event G2S_VCE010 Device Not Locked by Host MUST be generated; otherwise unchanged.                                                          |  |
| validationData    | If the validation ID data is not expired, the validation ID data MUST be expired and event G2S_VCE101 Validation ID Data Expired MUST be generated; otherwise unchanged.                                      |  |
| authorizeVoucher  | If voucher redemptions are pending or in process, if possible, the vouch redemptions MUST be aborted and event G2S_VCE109 Voucher Rejected MUST be generated with egmException set to 99; otherwise unchanged |  |

# 21.8 setVoucherState Command

## 21.8.1 Command Description

This command is used by a host to enable or disable the voucher functionality of an EGM. Only the owner of the device can execute this command. The voucherStatus command is generated in response to the setVoucherState command.

The voucher device MAY be disabled at any time by the host. If the voucher device is disabled while a voucher-related transaction is active, the EGM MUST, if possible, abort the transaction and report the result of the transaction to the host. If the transaction has already been committed and cannot be aborted, the EGM MUST continue processing the transaction and report the result of the transaction to the host. In general, while a device is disabled, the EGM MUST attempt to report each untried transaction for the device once. If such a transaction is not acknowledged by the host, the EGM SHOULD wait until the device is re-enabled before retrying that transaction. While the voucher device is disabled, the EGM MUST process any acknowledgements received from the host as normal. If the idReader device associated with the voucher device is disabled, the voucher device is disabled, the voucher device is disabled, the EGM MUST NOT initiate any new transactions related to the voucher device.

When the voucher device is disabled by the host — that is, hostEnabled is set to false — the valIdListLife timer in the voucherProfile MUST be expired to allow an orderly restart of the voucher device by the host. The valIdListLife timer MUST NOT be expired when egmEnabled is set to false.

The text message contained in the disableText attribute becomes eligible for display when the device becomes disabled — that is, following the G2S\_VCE003 Device Disabled by Host event. The text message is no longer eligible for display once the device is re-enabled — that is, following the G2S\_VCE004 Device Not Disabled by Host event. The text message is superseded by a subsequent setVoucherState command for the same device. If the text message is empty, the text message MUST NOT be displayed. See Section 3.7 for more details regarding the display of text messages.

#### 21.8.2 Attribute and Element Detail

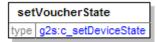

Table 21.10 setVoucherState Attributes

| Attribute   | Restrictions                                                          | Description                                           |
|-------------|-----------------------------------------------------------------------|-------------------------------------------------------|
| enable      | type: xs:boolean<br>use: optional<br>default: true                    | Indicates whether vouchers should be enabled.         |
| disableText | <pre>type: t_textMessage use: optional default: <empty></empty></pre> | Text message to display while the device is disabled. |

# 21.9 setVoucherLockOut Command

# 21.9.1 Command Description

This command is used by a host to lock the EGM. See Section 3.4, Disable, Lockout, and Cabinet State, for more details. Only the owner of the device can execute this command. The voucherStatus command is generated in response to the setVoucherLockOut command.

The text message contained in the lockText attribute becomes eligible for display when the EGM is locked by the device — that is, following the G2S\_CBE211 Host Action Locked EGM event. The text message is no longer eligible for display once the EGM is no longer locked by the device — that is, following the G2S\_VCE010 Device Not Locked by Host event. The text message is superseded by a subsequent setVoucherLockOut command for the same device. If the text message is empty, the text message MUST NOT be displayed. See Section 3.7 for more details regarding the display of text messages.

#### 21.9.2 Attribute and Element Detail

setVoucherLockOut type g2s:c\_setLockOut

Table 21.11 setVoucherLockOut Attributes

| Attribute   | Restrictions                                                          | Description                                                                                                    |
|-------------|-----------------------------------------------------------------------|----------------------------------------------------------------------------------------------------|
| lockOut     | type: xs:boolean<br>use: optional<br>default: false                   | Indicates whether the EGM should be locked.                                                                                              |
| lockText    | <pre>type: t_textMessage use: optional default: <empty></empty></pre> | Text message to display while the EGM is locked by the device.                                                                           |
| lockTimeOut | type: t_lockTimeOut<br>use: optional<br>default: 1000                 | Maximum duration of the lock, in milliseconds. If a lock has not been removed within the specified time, the EGM should remove the lock. |

# 21.10 getVoucherStatus Command

# 21.10.1 Command Description

This command is used by a host to request the current status of the voucher functionality from the EGM. The voucherStatus command is generated in response to getVoucherStatus.

#### 21.10.2 Attribute and Element Detail

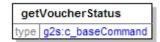

The getVoucherStatus command has no attributes or sub-elements.

# 21.11 voucherStatus Command

# 21.11.1 Command Description

This command is used by an EGM to report the current status of the voucher device. The voucherStatus command is generated in response to getVoucherStatus, setVoucherState, and setVoucherLockOut commands.

#### 21.11.1.1 systemOnLine Attribute

Extension in v3.0: g2sVSO

The systemonLine attribute indicates whether the validation system is online. The systemonLine attribute MUST be set to false when either of the following occurs:

- The transportState attribute of the commsStatus command for the voucher host's communication device is set to anything other than G2S\_transportUp.
- The EGM issues a voucher and does not receive an issueVoucherAck command for the voucher within the time interval specified by the noAckTimer attribute of the voucherProfile.

Whenever the state of the systemOnLine attribute changes from true to false, the EGM MUST generate event G2S\_VCE112 Validation System Offline.

The systemonLine attribute MUST be set to true when both of the following conditions are true:

- The transportState attribute is set to G2S\_transportUp.
- The EGM has received issueVoucherAck commands for all issued vouchers.

Whenever the state of the systemOnLine attribute changes from false to true, the EGM MUST generate event G2S\_VCE113 Validation System Not Offline.

#### 21.11.2 Attribute and Element Detail

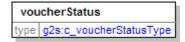

Table 21.12 voucherStatus Attributes (Sheet 1 of 2)

| Attribute       | Restrictions                                                | Description                                                        |
|-----------------|-------------------------------------------------------------|--------------------------------------------------------------------|
| configurationId | <pre>type: t_configurationId use: optional default: 0</pre> | Configuration identifier set by the optionConfig host.             |
| egmEnabled      | type: xs:boolean<br>use: optional<br>default: true          | Indicates whether the device has been enabled by the EGM.          |
| hostEnabled     | type: xs:boolean use: optional default: true                | Indicates whether the device has been enabled by the voucher host. |
| hostLocked      | type: xs:boolean use: optional default: false               | Indicates whether the voucher device has been locked by the host.  |

### Table 21.12 voucherStatus Attributes (Sheet 2 of 2)

| Attribute                 | Restrictions                                       | Description                                                                            |
|---------------------------|----------------------------------------------------|----------------------------------------------------------------------------------------|
| validationListId          | <pre>type: t_validationListId use: required</pre>  | Validation list identifier sent by the host in the most recent validationData command. |
|                           |                                                    |                                                                                        |
| Extension in v3.0: g2sVSO |                                                    |                                                                                        |
| systemOnLine              | type: xs:boolean<br>use: optional<br>default: true | Indicates whether the validation system is online.                                     |

# 21.12 getVoucherProfile Command

# 21.12.1 Command Description

This command is used by a host to request the current voucher profile from an EGM. The voucher profile contains the protocol-related configuration option selections for the voucher device. A voucherProfile command is generated in response to the <code>getVoucherProfile</code> command.

# 21.12.2 Attribute and Element Detail

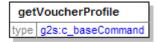

The getVoucherProfile command has no attributes or sub-elements.

# 21.13 voucherProfile Command

# 21.13.1 Command Description

This command is used by an EGM to report the current profile of a voucher device. The voucher profile contains the protocol-related configuration option selections for the voucher device. The configuration options can be set locally at the EGM or remotely via a configuration server using commands within the optionConfig class. The voucherProfile command is generated in response to a getVoucherProfile command.

Much of the static data to be printed on vouchers is provided as configuration options. The number of characters noted in the description of many of these attributes designates the maximum number of characters that can be printed on a standard G2S voucher in the area reserved for the attribute.

The expireCashPromo attribute specifies the number of days before a newly issued cashable or promotional voucher expires. The expireNonCash attribute specifies the default number of days before a newly issued nonCashable voucher expires. These values usually indicate when the voucher expires for use at an EGM. The system may have a separate, later expiration for redemption at the casino cage or cashier's booth. The printExpCashPromo attribute controls whether or not the EGM actually prints the expiration on cashable and promotional vouchers. The printExpNonCash attribute controls whether or not the EGM actually prints the expiration on nonCashable vouchers.

#### 21.13.2 Attribute and Element Detail

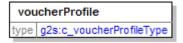

Table 21.13 voucherProfile Attributes (Sheet 1 of 5)

| Attribute         | Restrictions                                                | Description                                                                                                    |
|-------------------|-------------------------------------------------------------|----------------------------------------------------------------------------------------------------|
| configurationId * | <pre>type: t_configurationId use: optional default: 0</pre> | Last configuration identifier set by a G2S host; set to 0 (zero) when configuration changes are made by hosts other than G2S hosts. |
| restartStatus *   | type: xs:boolean<br>use: optional<br>default: true          | Extension in v2.1: g2sA                                                                                                    |

Table 21.13 voucherProfile Attributes (Sheet 2 of 5)

| Attribute            | Restrictions                                                    | Description                                                                                                    |
|----------------------|-----------------------------------------------------------------|----------------------------------------------------------------------------------------------------|
|                      |                                                                 | Indicates the state of the hostEnabled attribute upon EGM restart.                                                                                                    |
|                      |                                                                 | When restartStatusMode is set to true, a value of true indicates that hostEnabled must be set to its last known state; a value of false indicates that hostEnabled must be set to false.                                                                          |
|                      |                                                                 | When restartStatusMode is set to false, a value of true indicates that hostEnabled must be set true; a value of false indicates that hostEnabled must be set to false.                                                                                            |
| requiredForPlay *    | type: xs:boolean use: optional default: false                   | Indicates whether the EGM MUST be disabled if either egmEnabled or hostEnabled is set to false.                                                                                                    |
| minLogEntries        | <pre>type: xs:int use: optional default: 35 minIncl: 1</pre>    | Indicates the minimum number of log entries that the EGM MUST maintain in persistent memory.                                                                                                    |
| timeToLive *         | type: t_timeToLive use: optional default: 30000                 | Time-to-live value for requests originated by the device.                                                                                                    |
| idReaderId *         | <pre>type: t_deviceId use: optional minIncl: 0 default: 0</pre> | Device identifier of the idReader device associated with the voucher device; set to 0 (zero) if there is no associated idReader device. Wildcards not permitted.                                                                                                  |
| combineCashableOut * | type: xs:boolean use: optional default: false                   | Indicates whether promotional credits MUST be converted to cashable credits when issuing vouchers.                                                                                                    |
| allowNonCashOut *    | type: xs:boolean use: optional default: true                    | Indicates whether the EGM is allowed to issue non-cashable vouchers for cash-outs when vouchers are enabled.                                                                                                    |
| maxValIds *          | <pre>type: xs:int use: optional default: 20 minIncl: 1</pre>    | Maximum number of validation identifiers the EGM may buffer.                                                                                                    |
| minLevelValIds *     | type: xs:int use: optional default: 15 minIncl: 0               | Minimum level (number) of validation identifiers that the EGM should have at all times. Whenever the current number of Validation identifiers reaches this number the EGM must request additional identifiers to reach the number defined by the maxValIds field. |

Table 21.13 voucherProfile Attributes (Sheet 3 of 5)

| Attribute           | Restrictions                                                 | Description                                                                                                    |  |
|---------------------|--------------------------------------------------------------|----------------------------------------------------------------------------------------------------|--|
| valIdListRefresh *  | type: t_milliseconds use: optional default: 43200000         | A timer is reset to this value each time EGM receives a validationData command. The default equates to 12 hours. If the timer expires, EGM MUST generate the getValidationData command.                                                        |  |
| valIdListLife *     | type: t_milliseconds use: optional default: 86400000         | A timer is reset to this value each time the EGM receives a validationData command. The default equates to 24 hours. Validation identifiers MUST NOT be used while timer is expired.                                                           |  |
| voucherHoldTime *   | type: t_milliseconds<br>use: optional<br>default: 15000      | Sets the maximum amount of time an EGM should wait for a response to a redeemVoucher command before rejecting a voucher.                                                                                                    |  |
| printOffLine *      | type: xs:boolean use: optional default: true                 | Indicates whether vouchers can be issued while the validation system is offline (see Section 21.3.2, Validation System Offline, for more details); true indicates that vouchers can be issued; false indicates that vouchers cannot be issued. |  |
| expireCashPromo *   | <pre>type: xs:int use: optional default: 30 minIncl: 0</pre> | Number of days before cashable and promotional vouchers expire.                                                                                                    |  |
| printExpCashPromo * | type: xs:boolean<br>use: optional<br>default: true           | Indicates whether expirations are printed on cashable and promotional vouchers.                                                                                                    |  |
| expireNonCash *     | <pre>type: xs:int use: optional default: 30 minIncl: 0</pre> | Default number of days before non-cashable vouchers expire.                                                                                                    |  |
| printExpNonCash *   | type: xs:boolean<br>use: optional<br>default: true           | Indicates whether expirations are printed on non-cashable vouchers.                                                                                                    |  |
| propName *          | type: t_voucherTitle40 use: required                         | Name of the property.                                                                                                    |  |
| propLine1 *         | type: t_voucherTitle40 use: required                         | First address line of the property.                                                                                                    |  |
| propLine2 *         | type: t_voucherTitle40 use: required                         | Second address line of the property.                                                                                                    |  |
| titleCash *         | <pre>type: t_voucherTitle16 use: required</pre>              | Title printed on vouchers for cashable credits.                                                                                                    |  |

Table 21.13 voucherProfile Attributes (Sheet 4 of 5)

| Attribute                 | Restrictions                                                             | Description                                                                                                    |  |
|---------------------------|--------------------------------------------------------------------------|----------------------------------------------------------------------------------------------------|--|
| titlePromo *              | <pre>type: t_voucherTitle16 use: optional default: <empty></empty></pre> | Title printed on vouchers for promotional credits. If not specified, use the value of the titleCash attribute.                                                                   |  |
| titleNonCash *            | <pre>type: t_voucherTitle16 use: required</pre>                          | Title printed on vouchers for non-cashable credits.                                                                                                    |  |
| titleLargeWin *           | <pre>type: t_voucherTitle16 use: required</pre>                          | Title printed on vouchers for wins greater than cabinetProfile.largeWinLimit.                                                                                                    |  |
| titleBonusCash *          | <pre>type: t_voucherTitle16 use: required</pre>                          | Title printed on vouchers printed as a result of external bonus awards of cashable amounts.                                                                                      |  |
| titleBonusPromo *         | <pre>type: t_voucherTitle16 use: optional default: <empty></empty></pre> | Title printed on vouchers printed as a result of external bonus awards of promotional amounts. If not specified, use the value in the titleBonusCash attribute.                  |  |
| titleBonusNonCash *       | type: t_voucherTitle16 use: required                                     | Title printed on vouchers printed as a result of external bonus awards of non-cashable amounts.                                                                                  |  |
| titleWatCash *            | <pre>type: t_voucherTitle16 use: required</pre>                          | Title printed on vouchers printed as a result of WAT transfers of cashable amounts.                                                                                              |  |
| titleWatPromo *           | <pre>type: t_voucherTitle16 use: optional default: <empty></empty></pre> | Title printed on vouchers printed as a result of WAT transfers of promotional amounts. If not specified, use the value in the titlewatCash attribute.                            |  |
| titleWatNonCash *         | type: t_voucherTitle16 use: required                                     | Title printed on vouchers printed as a result of WAT transfers of non-cashable amounts.                                                                                          |  |
| Extension in v2.0.0: g2s1 |                                                                          |                                                                                                    |  |
| allowVoucherIssue *       | type: xs:boolean use: optional default: true                             | Indicates whether the voucher device supports validation data functionality; does not (directly) control voucher issuance.                                                       |  |
| allowVoucherRedeem *      | type: xs:boolean<br>use: optional<br>default: true                       | Indicates whether the voucher device supports voucher redemption functions.                                                                                                    |  |
| maxOnLinePayOut *         | <pre>type: t_meterValue use: optional default: 0</pre>                   | Maximum value that can be paid using a voucher while communications to the host, which owns the voucher device, are active. The value 0 (zero) indicates that there is no limit. |  |

Table 21.13 voucherProfile Attributes (Sheet 5 of 5)

| Attribute                  | Restrictions                                                    | Description                                                                                                    |  |
|----------------------------|-----------------------------------------------------------------|----------------------------------------------------------------------------------------------------|--|
| maxOffLinePayOut *         | <pre>type: t_meterValue use: optional default: 0</pre>          | Maximum value that can be paid using a voucher while the validation system is offline (see Section 21.3.2, Validation System Offline, for more details). The value 0 (zero) indicates that there is no limit.                                                                                                    |  |
| printNonCashOffLine *      | type: xs:boolean use: optional default: true                    | Indicates whether non-cashable vouchers can be issued while the validation system is offline (see Section 21.3.2, Validation System Offline, for more details). To issue non-cashable vouchers while the validation system is offline, both printoffLine and allowNonCashOut MUST also be set to true. Note that manual authentication identifiers are only printed on non-cashable vouchers when printNonCashOffLine is set to true. |  |
| Extension in v3.0: g2s3    |                                                                 |                                                                                                    |  |
| usePlayerIdReader *        | type: xs:boolean use: optional default: false                   | Indicates which idreader device to associate with the voucher device. When set to true, the EGM MUST use the idreader device associated with the currently active player session; otherwise, the EGM MUST use the idreader device specified in the idreaderId attribute of the voucherProfile command.                                                                                                    |  |
| Extension in v3.0: g2sVSO  |                                                                 |                                                                                                    |  |
| noAckTimer *               | type: t_milliseconds use: optional default: 15000               | Indicates the maximum time between when a voucher is issued (when the voucher is printed) and when the issueVoucherAck command for the voucher is received before the validation system is declared offline.                                                                                                    |  |
| Extension in v3.0: g2sVSO1 |                                                                 |                                                                                                    |  |
| enableHandpayVoucher *     | type: xs:boolean use: optional default: false                   | Indicates whether Offline Handpay Vouchers are enabled.                                                                                                    |  |
| titleHandpayVoucher *      | type: t_voucherTitle16 use: optional default: "HANDPAY VOUCHER" | Title printed on Offline Handpay Vouchers.                                                                                                    |  |

<sup>\*</sup> Standard configuration option that MUST be included in the standard option configuration group – G2S\_voucherOptions – for devices within the voucher class.

# 21.14 getValidationData Command

# 21.14.1 Command Description

This command is used by an EGM to request new validation identifiers and seeds from a host. All issued vouchers MUST be acknowledged and hostEnabled MUST be set to true before the getValidationData command may be issued by the EGM. The getValidationData command MAY be issued regardless of the state of the egmEnabled attribute. For example, if the egmEnabled attribute has been set to false because the EGM has run out of validation IDs or the validation IDs have expired, provided that hostEnabled has not been set to false, the EGM MAY continue to request new validation data from the host. The EGM will include the most recent validationListId received from the host, if any. In this way, the host can verify whether the EGM currently has valid data. The numValidationIds attribute indicates how many validation identifiers the EGM needs to refill its buffer (to maxValIds). The validationData command is generated in response to the getValidationData command.

If all issued vouchers have been acknowledged and hostEnabled is set to true, the EGM MUST generate the getValidationData command under the following circumstances:

- When the EGM needs to replenish its validation identifier list based on minLevelVallds.
- When the valIdListRefresh timer or the valIdListLife timer is expired.

Once the EGM has determined that the validation data list needs to be refreshed, the EGM MUST continue to retry the getValidationData command at the frequency set in the timeToLive attribute of the voucherProfile command until acknowledged by a validationData command. See Section 1.22.4, Command Retry, for more details.

If the voucher device is enabled, the validistlife timer is not expired, and the EGM still has unused validation identifiers, the EGM may continue to issue vouchers while waiting for the validationData command. If the number of validation identifiers currently available on the EGM is higher than minLevelValids then the numValidationIds attribute should be set to 0 (zero). This tells the host that the EGM does not currently need additional validation identifiers. The host may optionally send zero new identifiers to refresh the timers.

If the EGM does not currently have any validation identifiers or the valIdListLife timer has expired, the egmEnabled attribute MUST be set to false. Similarly, if the printoffLine attribute of the voucherProfile is set to false and the validation system is offline (see Section 21.3.2, Validation System Offline, for more details), the egmEnabled attribute MUST be set to false.

If the valIdListLife timer is expired at the time this command is issued, the valIdListExpired attribute MUST be set to true. This most likely indicates the EGM has been offline for an extended period of time or the voucher device has been disabled. The host may completely replace any validation data remaining in the EGM's buffer by sending the validationData command with the deleteCurrent attribute set to true and including validation identifiers and seeds up to the number specified in the maxValIds profile attribute. Alternatively, the host may simply refresh the valIdListLife timer by sending the validationData command with deleteCurrent set to false and including 0 (zero) or more validation identifiers and seeds up to the number requested in the numValidationIds attribute. In this case, the EGM MUST continue to use any remaining previous validation IDs before using the new IDs.

#### 21.14.1.1 allowVoucherIssue Attribute

Extension in v2.0.0: g2s1

When the allowVoucherIssue profile attribute is set to false for a voucher device:

- The EGM MUST NOT place any getValidationData commands for the voucher device in an outbound queue.
- The EGM MUST NOT disable the voucher device because the device does not currently have any validation identifiers or the valldListLife timer has expired.

# 21.14.2 Attribute and Element Detail

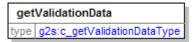

Table 21.14 getValidationData Attributes

| Attribute        | Restrictions                                                | Description                                                                                                    |
|------------------|-------------------------------------------------------------|----------------------------------------------------------------------------------------------------|
| configurationId  | <pre>type: t_configurationId use: required</pre>            | Configuration identifier set by the optionConfig host.                                                                                                    |
| validationListId | <pre>type: t_validationListId use: required</pre>           | The validationListId that was received in the most recent validationData command, or set to 0 (zero) if EGM has never received any validation identifiers. |
| numValidationIds | <pre>type: xs:int use: optional default: 0 minIncl: 0</pre> | Number of validation identifiers that the host should send to the EGM.                                                                                     |
| valIdListExpired | type: xs:boolean<br>use: optional<br>default: false         | Indicates whether the valIdListLife timer has expired.                                                                                                    |

# 21.15 validationData Command

# 21.15.1 Command Description

This command is sent from a host to provide new validation identifier and seed pairs to an EGM. The validationData command is generated in response to the getValidationData command.

The validationListId attribute is an arbitrary value provided by the host to track validation identifiers. The host can subsequently use this value to determine that an EGM has the validation identifiers that the host expects it to have.

The host may use the deleteCurrent attribute to instruct the EGM to delete any remaining validation identifiers and seeds before adding the new identifiers to its buffer. A host may want to use this if, for example, an EGM comes online with a validationListId the host does not recognize. If deleteCurrent is set to false, the EGM MUST add the new identifiers to its buffer, following any existing identifiers. Validation identifiers MUST be used in the order provided.

After new validation identifiers, if any, have been placed in the buffer and all outstanding issueVoucher commands have been acknowledged, the EGM MUST generate the G2S\_VCE102 Validation ID Data Updated event.

If any of the new validation identifiers or seeds cannot be used, for example if a validation ID includes non-numeric data or the command includes more validation identifiers than the EGM can buffer, the EGM MUST NOT use any of the new identifiers. The EGM MUST NOT delete any existing validation identifiers, refresh its validListLife timer, or generate the G2S\_VCE102 Validation ID Data Updated event. Instead, the EGM SHOULD generate the G2S\_APE001 At Least One Syntax/Semantic Command Error event and include a text string describing the nature of the error.

## 21.15.2 Attribute and Element Detail

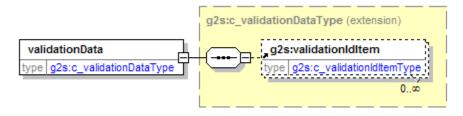

Table 21.15 validationData Attributes

| Attribute        | Restrictions                                      | Description                                                                                           |
|------------------|---------------------------------------------------|----------------------------------------------------------------------------------------------------|
| validationListId | <pre>type: t_validationListId use: required</pre> | Identifier for the list of validation identifiers. Arbitrarily assigned by the host.                  |
| deleteCurrent    | type: xs:boolean use: optional default: false     | Indicates whether EGM should delete all current validation identifiers before adding new identifiers. |

#### Table 21.16 validationData Elements

| Element          | Restrictions           | Description                                                      |
|------------------|------------------------|------------------------------------------------------------------|
| validationIdItem | minOcc: 0<br>maxOcc: ∞ | Contains a validation identifier. See attributes in Table 21.17. |

# Table 21.17 validationIdItem Attributes

| Attribute      | Restrictions                                    | Description                                                                                                    |
|----------------|-------------------------------------------------|----------------------------------------------------------------------------------------------------|
| validationId   | <pre>type: t_validationId use: required</pre>   | Validation identifier. This number is printed on the voucher and used to create the manual authentication identifier. |
| validationSeed | <pre>type: t_validationSeed use: required</pre> | Corresponding seed value used to create a manual authentication identifier.                                           |

# 21.16 issueVoucher Command

# 21.16.1 Command Description

This command is used by an EGM to notify a host that a voucher has been issued. The issueVoucherAck command is generated in response to the issueVoucher command.

The issueVoucher command and related events SHOULD be generated as soon as the EGM is irreversibly committed to the voucher issuance operation and the associated credits have been removed from the credit meter. The EGM SHOULD NOT wait until the final results of the print operation are known. Waiting for the final results of the print operation could cause significant delays in reporting that the voucher issuance operation had taken place. Presentation errors MAY be reported by setting the egmexception attribute of the issueVoucher command to 1 (one). However, reporting any such errors SHOULD NOT delay the reporting of the voucher issuance operation.

EGM-originated print operations, including voucher issuance operations, are recorded in the printer class log. Host systems can monitor events within the printer class and inspect the printer class log to determine whether presentation errors are occurring.

The EGM MUST continue to retry the issueVoucher command until a valid issueVoucherAck command is received.

Before cashing out non-cashable credits to a voucher, the following rules MUST be applied:

- If the allownoncashout attribute of the voucherProfile is set to true and there is no expiration associated with the non-cashable credits, the EGM MAY produce a voucher for the credits. The default expireNonCash expiration MUST be used for the voucher. Note, this expiration applies only to the voucher, not to the non-cashable credits themselves.
- If the allowNonCashout attribute of the voucherProfile is set to true, there is an expiration associated with the non-cashable credits, and the current date and time is the same as or prior to that expiration, the EGM MAY produce a voucher for the credits.
- If the allowNonCashOut attribute of the voucherProfile is set to true, there is an expiration associated with the non-cashable credits, and the current date and time is after that expiration, the EGM MUST NOT produce a voucher for the credits.
- If the allowNonCashOut attribute of the voucherProfile is set to false, the EGM MUST NOT
  produce a voucher for non-cashable credits.

It is important to note that promotional credits are fully cashable by the player. The only difference is in the accounting. While it is advantageous to the casino to maintain the promotional status of cashable promotional credits when cashing out to a voucher, it is usually undesirable for the player to receive two cashable vouchers for one cash-out. When cash-out vouchers are generated, the combineCashableOut configuration controls whether the EGM MUST convert promotional credits to cashable when printing a voucher. If promotional credits are converted to cashable the promotional status of the promotional credits is lost. If the EGM has nonCashable credits, the EGM MUST always generate a separate voucher for this credit type. If combineCashableOut is set to false, the EGM may therefore be required to generate up to three vouchers to fully cash out all credits on an EGM.

With the G2S protocol, vouchers may be issued in response to player cash-out requests or due to machine limitations such as a win that does not fit in the credit meter. Under certain circumstances, vouchers may also be issued for large wins that cannot be paid directly by the EGM because of regulatory requirements, such as W-2Gs in the USA (i.e. wins greater than cabinetProfile.largeWinLimit). If a voucher is issued as a result of a large win handpay being keyed off to a voucher, the largeWin attribute MUST be set to true by the EGM

when the voucher is issued. Subsequently, when the player attempts to redeem the voucher, based on jurisdictional requirements, the host will determine whether the voucher can be redeemed at an EGM. Note that "large win" is not related to whether the win initially resulted in a handpay. It is based solely on whether the win resulted in a handpay because of the cabinetProfile.largeWinLimit.

For vouchers other than cash-outs from the credit meter, references to the direct source transactions MUST be included in the voucherSourceRef sub-elements of the issueVoucher element. For example, this includes vouchers produced as a result of handpay, game play, progressive, bonus, and WAT transactions, as well as change vouchers from redeemvoucher transactions. Note that, for example, if a win results in a handpay which is subsequently keyed off to a voucher, only the handpay is considered a source transaction, not the game play. The handpay log entry will provide the linkage between the game play and the voucher.

If the EGM has access to player identification information, it MUST be sent to the host to identify the active player at the time the voucher was issued.

The host must make a best-effort to acknowledge issueVoucher commands. Class-specific application-level error codes MUST NOT be used. Until acknowledged, the EGM MUST continue to retry the commands at the frequency set in the timeToLive attribute of the voucherProfile command. See Section 1.22.4, Command Retry, for more details. Failure to acknowledge the commands may cause the log to fill up, the voucher device to be disabled, and a loss of functionality. See Section 1.18.4, Committed Transactions, for more details.

#### 21.16.1.1 Duplicate Commands

The host MUST consider an issueVoucher command logically equivalent to a previous issueVoucher command if the host detects that the transactionId associated with the voucher issuance was reported in a previous issueVoucher command for the same EGM since the last time that non-volatile storage was cleared on the EGM. In such cases, the host MUST generate a logically equivalent issueVoucherAck command in response to the issueVoucher command.

#### 21.16.2 Attribute and Element Detail

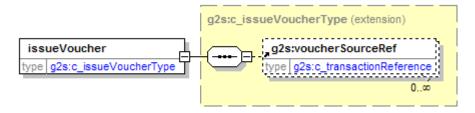

Table 21.18 issueVoucher Attributes (Sheet 1 of 3)

| Attribute     | Restrictions                                                     | Description                                                                                                    |
|---------------|------------------------------------------------------------------|----------------------------------------------------------------------------------------------------|
| transactionId | <pre>type: t_transactionId use: required minIncl: 1</pre>        | Voucher transaction identifier.                                                                                                    |
| idReaderType  | <pre>type: t_idReaderTypes use: optional default: G2S_none</pre> | The idReaderType of the idReader device associated with the voucher device. If no idReader device is associated or the device is disabled then set to G2S_none. |

Table 21.18 issueVoucher Attributes (Sheet 2 of 3)

| Attribute        | Restrictions                                                              | Description                                                                                                    |
|------------------|---------------------------------------------------------------------------|----------------------------------------------------------------------------------------------------|
| idNumber         | <pre>type: t_idNumber use: optional default: <empty></empty></pre>        | The idNumber present in the idReader device associated with the voucher device. If no idReader device is associated or the device is disabled then set to <empty>.</empty>          |
| playerId         | <pre>type: t_playerId use: optional default: <empty></empty></pre>        | The playerId present in the idReader device associated with the voucher device. If no idReader device is associated or the device is disabled then set to <empty>.</empty>          |
| validationId     | type: t_validationId use: required                                        | Voucher identifier.                                                                                                    |
| voucherAmt       | type: t_meterValue use: required                                          | Voucher amount.                                                                                                    |
| creditType       | <pre>type: t_creditTypes use: required</pre>                              | Credit type: G2S_cashable, G2S_promo, or G2S_nonCash.                                                                                                    |
| voucherSource    | type: t_voucherSources use: optional default: G2S_egmIssued               | Indicates voucher was issued by the EGM.                                                                                                    |
| largeWin         | type: xs:boolean use: optional default: false                             | Indicates whether the voucher was issued as the result of a large win.                                                                                                    |
| voucherSequence  | <pre>type: xs:int use: optional default: 0 minIncl: 0</pre>               | Internal EGM voucher issuance sequence number printed on the voucher. Number must start at 1 (one) and roll over to 1 (one) when it reaches 9999.                                   |
| expireCredits    | type: xs:boolean use: optional default: false                             | Indicates whether voucher was issued using date/time expiration provided when non-cashable credits were transferred to the EGM (true), or default [n] days expiration (false).      |
| expireDateTime   | type: t_g2sDateTime use: optional default: 2000-01- 01T00:00:00.000-00:00 | Expiration of voucher in date/time (only valid if expireCredits is set to true).                                                                                                    |
| transferAmt      | <pre>type: t_meterValue use: optional default: 0</pre>                    | Actual amount transferred. This MUST be equal to the voucherAmt attribute.                                                                                                    |
| transferDateTime | type: t_g2sDateTime use: required                                         | Date/time that the voucher was issued;<br>SHOULD be the same as the date/time printed<br>on the voucher and the same as the date/time<br>displayed by the EGM in its operator logs. |
| expireDays       | <pre>type: xs:int use: optional default: -1 minIncl: -1</pre>             | Expiration of voucher in number of days (only valid if expireCredits is set to false)1 indicates no expiration is provided.                                                         |

#### Table 21.18 issueVoucher Attributes (Sheet 3 of 3)

| Attribute    | Restrictions                                                     | Description                                                              |
|--------------|------------------------------------------------------------------|--------------------------------------------------------------------------|
| egmAction    | <pre>type: t_egmVoucherActions use: required</pre>               | Type of action taken: G2S_issued.                                        |
| egmException | <pre>type: t_egmVoucherExceptions use: optional default: 0</pre> | Indicates voucher issued or partial voucher issued (presentation error). |

#### Table 21.19 issueVoucher Elements

| Element          | Restrictions        | Description                                                                           |
|------------------|---------------------|---------------------------------------------------------------------------------------|
| voucherSourceRef | minOcc: 0 maxOcc: ∞ | Contains information about any associated transaction. See attributes in Table 21.20. |

#### Table 21.20 voucherSourceRef Attributes

| Attribute     | Restrictions                                              | Description                                                               |
|---------------|-----------------------------------------------------------|---------------------------------------------------------------------------|
| deviceClass   | <pre>type: t_deviceClass use: required</pre>              | Device class of the associated transaction. Wildcards not permitted.      |
| deviceId      | type: t_deviceId use: required                            | Device identifier of the associated transaction. Wildcards not permitted. |
| transactionId | <pre>type: t_transactionId use: required minIncl: 1</pre> | Transaction identifier of the associated transaction.                     |
| logSequence   | type: t_logSequence use: required                         | Log sequence of the associated transaction.                               |
| cashableAmt   | type: t_meterValue use: optional default: 0               | Cashable amount of the associated transaction.                            |
| promoAmt      | <pre>type: t_meterValue use: optional default: 0</pre>    | Promotional amount of the associated transaction.                         |
| nonCashAmt    | <pre>type: t_meterValue use: optional default: 0</pre>    | Non-cashable amount of the associated transaction.                        |

# 21.17 issueVoucherAck Command

# 21.17.1 Command Description

This command is used by a host to acknowledge the receipt of an issueVoucher command from an EGM (see Section 21.3.2, Validation System Offline, for more details).

#### 21.17.1.1 Duplicate Commands

The EGM MUST consider an issueVoucherAck command logically equivalent to a previous issueVoucherAck command if the EGM detects from its voucher class log that the voucher issuance associated with the transactionId has already been acknowledged — that is, the state of the voucher is no longer G2S\_issueSent. In such cases, the EGM MUST NOT generate any additional G2S\_VCE105 Voucher Issue Command Acknowledged events.

### 21.17.2 Attribute and Element Detail

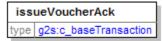

Table 21.21 issueVoucherAck Attributes

| Attribute     | Restrictions                                              | Description                     |
|---------------|-----------------------------------------------------------|---------------------------------|
| transactionId | <pre>type: t_transactionId use: required minIncl: 1</pre> | Voucher transaction identifier. |

# 21.18 redeemVoucher Command

## 21.18.1 Command Description

This command is used by an EGM to send a voucher redemption request to a host. The redeemVoucher command identifies a voucher that has been inserted in the EGM's note acceptor. The authorizeVoucher command is generated in response to the redeemVoucher command to indicate whether the voucher is valid.

If the redemption is not authorized within the time specified in the voucherHoldTime attribute, the EGM MUST reject the voucher and generate a commitVoucher command indicating that the voucher was rejected due to a timeout (egmException = "5"). If an authorizeVoucher command is received subsequently, or at any time a voucher is not being held in escrow, the EGM should ignore the command. While waiting for the voucherHoldTime to expire, the EGM MUST continue to retry the redeemVoucher command at the frequency set in the timeToLive attribute of the voucherProfile command. See Section 1.22.4, Command Retry, for more details.

After issuing a redeemVoucher command, after the voucher is stacked or rejected, the EGM MUST always generate a commitVoucher command to report the final disposition of the voucher redemption request. Even if the EGM does not receive an authorizeVoucher command or receives an error in response to the redeemVoucher command, the EGM MUST still generate a commitVoucher command for the host to confirm the outcome of the redemption request.

If the EGM has access to player identification information, it MUST send this information to the host to allow the host to apply any card restrictions to the voucher redemption.

#### 21.18.1.1 Duplicate Commands

The host MUST consider a redeemVoucher command logically equivalent to a previous redeemVoucher command if the host detects that the transactionId associated with the voucher redemption request was reported in a previous redeemVoucher or commitVoucher command for the same EGM since the last time that non-volatile storage was cleared on the EGM. In such cases, the host MUST generate a logically equivalent authorizeVoucher command in response to the redeemVoucher command.

#### 21.18.1.2 allowVoucherRedeem Attribute

Extension in v2.0.0: g2s1

When the allowVoucherRedeem profile attribute is set to false for a voucher device the EGM MUST NOT generate the redeemVoucher command for the voucher device.

#### 21.18.2 Attribute and Element Detail

redeemVoucher type g2s:c\_redeemVoucherType

Table 21.22 redeemVoucher Attributes (Sheet 1 of 2)

| Attribute     | Restrictions                                              | Description                     |
|---------------|-----------------------------------------------------------|---------------------------------|
| transactionId | <pre>type: t_transactionId use: required minIncl: 1</pre> | Voucher transaction identifier. |

Table 21.22 redeemVoucher Attributes (Sheet 2 of 2)

| Attribute    | Restrictions                                                       | Description                                                                                                    |
|--------------|--------------------------------------------------------------------|----------------------------------------------------------------------------------------------------|
| idReaderType | <pre>type: t_idReaderTypes use: optional default: G2S_none</pre>   | The idReaderType of the idReader device associated with the voucher device. If no idReader device is associated or the device is disabled then set to G2S_none.            |
| idNumber     | <pre>type: t_idNumber use: optional default: <empty></empty></pre> | The idNumber present in the idReader device associated with the voucher device. If no idReader device is associated or the device is disabled then set to <empty>.</empty> |
| playerId     | <pre>type: t_playerId use: optional default: <empty></empty></pre> | The playerId present in the idReader device associated with the voucher device. If no idReader device is associated or the device is disabled then set to <empty>.</empty> |
| validationId | type: t_validationId use: required                                 | Voucher identifier.                                                                                                    |

## 21.19 authorizeVoucher Command

## 21.19.1 Command Description

This command is used by the host to authorize or deny the redemption of a voucher. The authorizeVoucher command contains the information the EGM requires to perform the redemption. The authorizeVoucher command is generated in response to a redeemVoucher command.

To authorize the redemption of a voucher, the host MUST set the voucherAmt to a non-zero value and MUST set the hostException attribute to 0 (zero). The host can set the voucherSource attribute to G2S\_systemIssued to indicate that the voucher was issued by the system as part of a promotion, or G2S\_egmIssued to indicate the voucher was printed by another EGM, or a kiosk or similar process. This can be used in jurisdictions where the voucher expense for EGM-issued vouchers is taken at the time of redemption. System-issued vouchers have no corresponding deduction and therefore MUST be metered separately from EGM-issued vouchers. In jurisdictions where this is not an issue, all vouchers can be redeemed and metered as EGM-issued vouchers.

For non-cashable vouchers, the host may optionally specify an expiration to be assigned to those specific non-cashable credits by specifying a date/time in the expireDateTime attribute and setting the expireCredits attribute to true. If the expireCredits attribute is false, the credits do not have any specific expiration associated with them. See Section 3.18, cabinetProfile Command for more details regarding acceptance of non-cashable credits.

If the host determines that the voucher is not valid for redemption on the EGM, the voucherAmt MUST be set to 0 (zero) and the hostException attribute MUST be set to a non-zero value, indicating the reason for rejection. The creditType, voucherSource, largeWin, voucherSequence, expireCredits, and expireDateTime attributes are not used and may be set to any syntactically correct value.

The host may use the hostAction attribute to force an EGM to stack a voucher that is not valid, or force the EGM to reject the voucher following a valid redemption. If the host authorizes redemption and the EGM is unable to redeem the voucher for any reason, the EGM MUST reject the voucher regardless of the hostAction value. The host should use this attribute with extreme caution. The hostAction attribute may be set to one of three values:

- G2S\_egmAction tells the EGM to perform its normal action of stacking or rejecting a voucher; for example, stacking a redeemed voucher and rejecting all others.
- G2S\_stack tells the EGM to stack a voucher following successful completion of the authorizeVoucher command as directed by the hostException attribute. If the host authorizes redemption of the voucher, the EGM MUST NOT stack the voucher if it is unable to redeem the voucher for any reason, and it MUST NOT redeem the voucher if it is unable to stack the voucher for any reason. If the host does not authorize redemption (i.e. hostException is set to a non-zero value), the EGM MUST stack the voucher if possible.
- G2S\_reject tells the EGM to reject the voucher regardless of whether it was successfully redeemed or not. If hostAction is set to G2S\_reject, the EGM MUST NOT stack the voucher under any circumstances.

The egmAction attribute indicates the final disposition of the voucher — that is, whether the voucher was stacked or rejected. If the voucher was stacked by the EGM, the egmAction attribute MUST be set to G2S\_redeemed. Otherwise, if the voucher was rejected (not stacked) by the EGM, the egmAction attribute MUST be set to G2S\_rejected. The egmAction attribute MUST be set based on the actual action performed by the EGM, not the action requested by the host in the hostAction attribute.

When the EGM has transferred the credits to the credit meter or the voucher is rejected, the EGM MUST generate a commitvoucher command for the host. In all cases, following the receipt of an authorizeVoucher command, the EGM MUST generate a commitvoucher command to report the results of the transfer, even if no funds were transferred.

When an authorizeVoucher command is generated, the host MUST record that a redemption is pending for the voucher. Until a commitVoucher command is received or the status is manually reset, additional redemptions MUST NOT be permitted for that voucher.

#### 21.19.1.1 Duplicate Commands

The EGM MUST consider an authorizeVoucher command logically equivalent to a previous authorizeVoucher command if the EGM detects from its voucher class log that the redemption of the voucher associated with the transactionId has already been authorized or denied — that is, the state of the voucher redemption request is no longer G2S\_redeemSent. In such cases, the EGM MUST NOT generate any additional G2S\_VCE107\_Voucher\_Authorized events.

#### 21.19.2 Attribute and Element Detail

authorizeVoucher type g2s:c\_authorizeVoucherType

Table 21.23 authorizeVoucher Attributes (Sheet 1 of 2)

| Attribute       | Restrictions                                                           | Description                                                                                                    |
|-----------------|------------------------------------------------------------------------|----------------------------------------------------------------------------------------------------|
| transactionId   | <pre>type: t_transactionId use: required minIncl: 1</pre>              | Voucher transaction identifier.                                                                                                    |
| validationId    | type: t_validationId use: required                                     | Voucher identifier.                                                                                                    |
| voucherAmt      | <pre>type: t_meterValue use: required</pre>                            | Amount of voucher.                                                                                                    |
| creditType      | <pre>type: t_creditTypes use: required</pre>                           | Credit type: G2S_cashable, G2S_promo, or G2S_nonCash.                                                                                                    |
| voucherSource   | <pre>type: t_voucherSources use: optional default: G2S_egmIssued</pre> | Indicates whether the voucher was issued by the system or an EGM.                                                                                                    |
| largeWin        | type: xs:boolean use: optional default: false                          | Indicates whether the voucher was originally issued as the result of a large win.                                                                                                    |
| voucherSequence | <pre>type: xs:int use: optional default: 0 minIncl: 0</pre>            | Voucher sequence number provided by the host: MAY be the same value reported when the voucher was issued; MAY be another value. The EGM does not validate this number, but only records the value in its log. |
| expireCredits   | type: xs:boolean use: optional default: false                          | Indicates whether non-cashable credits have a date/time expiration assigned to them.                                                                                                    |

#### Table 21.23 authorizeVoucher Attributes (Sheet 2 of 2)

| Attribute      | Restrictions                                                                            | Description                                                                               |
|----------------|-----------------------------------------------------------------------------------------|-------------------------------------------------------------------------------------------|
| expireDateTime | <pre>type: t_g2sDateTime use: optional default: 2000-01- 01T00:00:00:00.000-00:00</pre> | Expiration assigned to non-cashable credits (only valid if expireCredits is set to true). |
| hostAction     | type: t_hostVoucherActions use: optional default: G2S_egmAction                         | Host designated stacker action: G2S_egmAction, G2S_stack, or G2S_reject.                  |
| hostException  | <pre>type: t_hostVoucherExceptions use: optional default: 0</pre>                       | Host transfer exception code.                                                             |

## 21.20 commitVoucher Command

## 21.20.1 Command Description

This command is used by an EGM to report the results of a voucher redemption previously initiated with a redeemVoucher command.

The commitVoucher command is generated regardless of whether or not the redemption was successful. If unsuccessful, the transferamt attribute MUST be set to 0 (zero). If successful, the transferamt attribute MUST be set to the actual amount transferred, which MUST be the total amount of the voucher. If the voucher is rejected, the egmException attribute MUST indicate the reason for rejection. If the voucher is rejected, the host should reset the status of the voucher so that it can be redeemed elsewhere.

The EGM MUST continue to retry the commitvoucher command until a valid commitvoucherAck command is received.

The host must make a best-effort to acknowledge commitvoucher commands. Class-specific application-level error codes MUST NOT be used. Until acknowledged, the EGM MUST continue to retry the commands at the frequency set in the timeToLive attribute of the voucherProfile command. See Section 1.22.4, Command Retry, for more details. Failure to acknowledge the commands may cause the log to fill up, the voucher device to be disabled, and a loss of functionality. See Section 1.18.4, Committed Transactions, for more details.

#### 21.20.1.1 Duplicate Commands

The host MUST consider a commitvoucher command logically equivalent to a previous commitvoucher command if the host detects that the transactionid associated with the redemption or rejection of the voucher was reported in a previous commitvoucher command for the same EGM since the last time that non-volatile storage was cleared on the EGM. In such cases, the host MUST generate a logically equivalent commitvoucherAck command in response to the commitvoucher command.

#### 21.20.2 Attribute and Element Detail

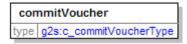

Table 21.24 commitVoucher Attributes (Sheet 1 of 2)

| Attribute     | Restrictions                                              | Description                                           |
|---------------|-----------------------------------------------------------|-------------------------------------------------------|
| transactionId | <pre>type: t_transactionId use: required minIncl: 1</pre> | Voucher transaction identifier.                       |
| validationId  | type: t_validationId use: required                        | Voucher identifier.                                   |
| voucherAmt    | type: t_meterValue use: required                          | Voucher amount.                                       |
| creditType    | <pre>type: t_creditTypes use: required</pre>              | Credit type: G2S_cashable, G2S_promo, or G2S_nonCash. |

Table 21.24 commitVoucher Attributes (Sheet 2 of 2)

| Attribute        | Restrictions                                                                         | Description                                                                               |
|------------------|--------------------------------------------------------------------------------------|-------------------------------------------------------------------------------------------|
| voucherSource    | type: t_voucherSources use: optional default: G2S_egmIssued                          | Indicates whether the voucher was issued by the system or an EGM.                         |
| largeWin         | type: xs:boolean use: optional default: false                                        | Indicates whether the voucher was originally issued as the result of a large win.         |
| voucherSequence  | <pre>type: xs:int use: optional default: 0 minIncl: 0</pre>                          | Voucher sequence number that was provided by the host in the authorizeVoucher command.    |
| expireCredits    | type: xs:boolean<br>use: optional<br>default: false                                  | Indicates whether non-cashable credits have a date/time expiration assigned to them.      |
| expireDateTime   | <pre>type: t_g2sDateTime use: optional default: 2000-01- 01T00:00:00.000-00:00</pre> | Expiration assigned to non-cashable credits (only valid if expireCredits is set to true). |
| transferAmt      | <pre>type: t_meterValue use: optional default: 0</pre>                               | Actual amount transferred.                                                                |
| transferDateTime | <pre>type: t_g2sDateTime use: required</pre>                                         | Date and time that the voucher was redeemed or rejected.                                  |
| egmAction        | type: t_egmVoucherActions use: required                                              | Type of action taken: G2S_redeemed or G2S_rejected.                                       |
| egmException     | <pre>type: t_egmVoucherExceptions use: optional default: 0</pre>                     | Indicates voucher redeemed or reason for voucher rejection.                               |

## 21.21 commitVoucherAck Command

## 21.21.1 Command Description

This command is used by a host to acknowledge the receipt of a commitVoucher command from an EGM.

#### 21.21.1.1 Duplicate Commands

The EGM MUST consider a commitVoucherAck command logically equivalent to a previous commitVoucherAck command if the EGM detects from its voucher class log that the redemption or rejection of the voucher associated with the transactionId has already been acknowledged — that is, the state of the voucher redemption request is no longer G2S\_commitSent. In such cases, the EGM MUST NOT generate any additional G2S\_VCE111 Voucher Commit Command Acknowledged events.

#### 21.21.2 Attribute and Element Detail

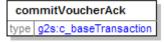

Table 21.25 commitVoucherAck Attributes

| Attribute     | Restrictions                                              | Description                     |
|---------------|-----------------------------------------------------------|---------------------------------|
| transactionId | <pre>type: t_transactionId use: required minIncl: 1</pre> | Voucher transaction identifier. |

## 21.22 getVoucherLogStatus Command

## 21.22.1 Command Description

This command is used by the host to request the current status of the voucher transaction log from an EGM. The response includes the sequence number of the last transaction and the total number of transactions in the log. A voucherLogStatus command is generated in response to a getVoucherLogStatus command.

#### 21.22.2 Attribute and Element Detail

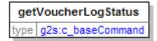

The getVoucherLogStatus command contains no attributes or sub-elements.

## 21.23 voucherLogStatus Command

## 21.23.1 Command Description

This command is used by the EGM to send the current status of the voucher transaction log to a host. The voucherLogStatus command is generated in response to the getVoucherLogStatus command.

#### 21.23.2 Attribute and Element Detail

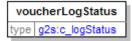

Table 21.26 voucherLogStatus Attributes

| Attribute    | Restrictions                                                       | Description                                                 |
|--------------|--------------------------------------------------------------------|-------------------------------------------------------------|
| lastSequence | <pre>type: t_logSequence use: optional default: 0 minIncl: 0</pre> | The sequence number of the last transaction within the log. |
| totalEntries | <pre>type: xs:int use: optional default: 0 minIncl: 0</pre>        | The total number of transactions within the log.            |

## 21.24 getVoucherLog Command

## 21.24.1 Command Description

This command is used by the host to request the voucher transaction log from an EGM. Additional information regarding the use of the lastSequence and totalEntries attributes can be found in Chapter 1. The voucherLogList command is generated in response to the getVoucherLog command.

#### 21.24.2 Attribute and Element Detail

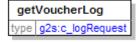

Table 21.27 getVoucherLog Attributes

| Attribute    | Restrictions                                                       | Description                                                                                                    |
|--------------|--------------------------------------------------------------------|----------------------------------------------------------------------------------------------------|
| lastSequence | <pre>type: t_logSequence use: optional default: 0 minIncl: 0</pre> | The sequence number of the transaction that should be the first entry in the list; if set to 0 (zero) then default to the last transaction. |
| totalEntries | <pre>type: xs:int use: optional default: 0 minIncl: 0</pre>        | The total number of transactions that should be included in the list; if set to 0 (zero) then default to all transactions.                  |

## 21.25 voucherLogList Command

## 21.25.1 Command Description

This command is used by the EGM to send the contents of the transaction log to a host. The voucherLogList command is generated in response to a getVoucherLog command.

For security reasons, because guest hosts are able to interrogate the voucher transaction log, only the rightmost 4 (four) digits of the validation ID are reported — the leftmost 14 (fourteen) digits MUST be masked and replaced with non-numeric values. For example, the validation ID "123456789012345678" MUST be masked and a value such as "xxxxxxxxxxxxxx5678" MUST be reported. The entire validationId should be logged for usage during command retry.

### 21.25.2 Attribute and Element Detail

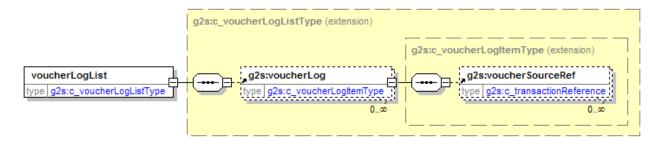

Table 21.28 voucherLogList Elements

| Element    | Restrictions        | Description                                                |
|------------|---------------------|------------------------------------------------------------|
| voucherLog | minOcc: 0 maxOcc: ∞ | Contains information about a specific voucher transaction. |

Table 21.29 voucherLog Attributes (Sheet 1 of 3)

| Attribute                  | Restrictions                                              | Description                                                                                                    |
|----------------------------|-----------------------------------------------------------|----------------------------------------------------------------------------------------------------|
| Record Identification      | Attributes                                                |                                                                                                    |
| logSequence                | <pre>type: t_logSequence use: required</pre>              | Unique log sequence number assigned by the EGM; a series that strictly increases by 1 (one) starting at 1 (one). |
| deviceId                   | <pre>type: t_deviceId use: required</pre>                 | Device identifier of the device that generated the transaction. Wildcards not permitted.                         |
| transactionId              | <pre>type: t_transactionId use: required minIncl: 1</pre> | Voucher transaction identifier.                                                                                  |
| Voucher Transaction Status |                                                           |                                                                                                    |
| voucherState               | <pre>type: t_voucherStates use: required</pre>            | Current state of the voucher transaction.                                                                        |

Table 21.29 voucherLog Attributes (Sheet 2 of 3)

| Attribute             | Restrictions                                                              | Description                                                                                                    |
|-----------------------|---------------------------------------------------------------------------|----------------------------------------------------------------------------------------------------|
| voucherAction         | type: t_voucherActions use: required                                      | Type of log entry: G2S_issue or G2S_redeem.                                                                                                    |
| Player Identification | Attributes                                                                | ·                                                                                                    |
| idReaderType          | type: t_idReaderTypes use: optional default: G2S_none                     | The idReaderType of the idReader device associated with the voucher device. If no idReader device is associated or the device is disabled then set to G2S_none.                                                                                 |
| idNumber              | <pre>type: t_idNumber use: optional default: <empty></empty></pre>        | The idNumber present in the idReader device associated with the voucher device. If no idReader device is associated or the device is disabled then set to <empty>.</empty>                                                                      |
| playerId              | <pre>type: t_playerId use: optional default: <empty></empty></pre>        | The playerId present in the idReader device associated with the voucher device. If no idReader device is associated or the device is disabled then set to <empty>.</empty>                                                                      |
| Voucher Attributes    | •                                                                         | •                                                                                                    |
| validationId          | type: t_validationId use: required                                        | Voucher identifier (only last four digits are reported to the host).                                                                                                    |
| voucherAmt            | type: t_meterValue use: required                                          | Voucher amount.                                                                                                    |
| creditType            | type: t_creditTypes use: required                                         | Credit type (G2S_cashable, G2S_promo, or G2S_nonCash).                                                                                                    |
| voucherSource         | type: t_voucherSources use: optional default: G2S_egmIssued               | Indicates whether the voucher was issued by the system or an EGM.                                                                                                    |
| largeWin              | type: xs:boolean use: optional default: false                             | Indicates whether the voucher was issued as the result of a large win.                                                                                                    |
| voucherSequence       | type: xs:int use: optional default: 0 minIncl: 0                          | When the voucherAction is G2S_issue, the internal EGM voucher issuance sequence number printed on the voucher. When the voucherAction is G2S_redeem, the voucher sequence number that was provided by the host in the authorizeVoucher command. |
| expireCredits         | type: xs:boolean use: optional default: false                             | Indicates whether non-cashable credits have a date/time expiration assigned to them.                                                                                                    |
| expireDateTime        | type: t_g2sDateTime use: optional default: 2000-01- 01T00:00:00.000-00:00 | Expiration assigned to non-cashable credits (only valid if expireCredits is set to true).                                                                                                    |

Table 21.29 voucherLog Attributes (Sheet 3 of 3)

| Attribute           | Restrictions                                                      | Description                                                                                                    |
|---------------------|-------------------------------------------------------------------|----------------------------------------------------------------------------------------------------|
| hostAction          | type: t_hostVoucherActions use: optional default: G2S_egmAction   | May be used by host to force a voucher to be stacked or rejected regardless of amount paid to the player.                   |
| hostException       | <pre>type: t_hostVoucherExceptions use: optional default: 0</pre> | Host transfer exception code.                                                                                               |
| Transfer Attributes |                                                                   |                                                                                                    |
| transferAmt         | <pre>type: t_meterValue use: optional default: 0</pre>            | Actual amount transferred to the EGM.                                                                                       |
| transferDateTime    | <pre>type: t_g2sDateTime use: required</pre>                      | Date and time that the voucher was issued, redeemed, or rejected.                                                           |
| expireDays          | <pre>type: xs:int use: optional default: -1 minIncl: -1</pre>     | Expiration of voucher in number of days (only valid if expireCredits is set to false)1 indicates no expiration is provided. |
| egmAction           | <pre>type: t_egmVoucherActions use: required</pre>                | Type of action taken.                                                                                                    |
| egmException        | <pre>type: t_egmVoucherExceptions use: optional default: 0</pre>  | EGM transfer exception code.                                                                                                |

#### Table 21.30 voucherLog Elements

| Element          | Restrictions           | Description                                                                                       |
|------------------|------------------------|---------------------------------------------------------------------------------------------------|
| voucherSourceRef | minOcc: 0<br>maxOcc: ∞ | Contains information about an associated issueVoucher transaction. See attributes in Table 21.31. |

Table 21.31 voucherSourceRef Attributes (Sheet 1 of 2)

| Attribute     | Restrictions                                              | Description                                                               |
|---------------|-----------------------------------------------------------|---------------------------------------------------------------------------|
| deviceClass   | <pre>type: t_deviceClass use: required</pre>              | Device class of the associated transaction. Wildcards not permitted.      |
| deviceId      | type: t_deviceId use: required                            | Device identifier of the associated transaction. Wildcards not permitted. |
| transactionId | <pre>type: t_transactionId use: required minIncl: 1</pre> | Transaction identifier of the associated transaction.                     |
| logSequence   | type: t_logSequence<br>use: required                      | Log sequence of the associated transaction.                               |

#### Table 21.31 voucherSourceRef Attributes (Sheet 2 of 2)

| Attribute   | Restrictions                                           | Description                                        |
|-------------|--------------------------------------------------------|----------------------------------------------------|
| cashableAmt | <pre>type: t_meterValue use: optional default: 0</pre> | Cashable amount of the associated transaction.     |
| promoAmt    | <pre>type: t_meterValue use: optional default: 0</pre> | Promotional amount of the associated transaction.  |
| nonCashAmt  | <pre>type: t_meterValue use: optional default: 0</pre> | Non-cashable amount of the associated transaction. |

# 21.26 Data Types

The following table lists the data types specific to the voucher class:

Table 21.32 voucher Class Data Types (Sheet 1 of 2)

| Data Type               | Restrictions                                                                                                    | Description                                                                             |
|-------------------------|----------------------------------------------------------------------------------------------------|-----------------------------------------------------------------------------------------|
| t_voucherActions        | type: xs:string<br>enumerations:<br>G2S_issue<br>G2S_redeem                                                                                     | Type of log entry. See Section 21.26.1 for description of enumerations.                 |
| t_hostVoucherActions    | type: xs:string enumerations:     G2S_egmAction     G2S_stack     G2S_reject                                                                    | Host designated stacker action. See Section 21.26.2 for description of enumerations.    |
| t_egmVoucherActions     | type: xs:string enumerations:     G2S_issued     G2S_pending     G2S_redeemed     G2S_rejected                                                  | Type of action taken by the EGM. See Section 21.26.3 for description of enumerations.   |
| t_hostVoucherExceptions | type: t_exceptionCode enumerations: See Section 21.26.4.                                                                                        | Host transfer exception code.                                                           |
| t_egmVoucherExceptions  | type: t_exceptionCode enumerations: See Section 21.26.5.                                                                                        | EGM transfer exception code.                                                            |
| t_validationListId      | <pre>type: xs:long minIncl: 0</pre>                                                                                                    | Host-assigned validation list identifier.                                               |
| t_voucherSources        | type: xs:string<br>enumerations:<br>G2S_egmIssued<br>G2S_systemIssued                                                                           | Source of voucher. See Section 21.26.6 for description of enumerations.                 |
| t_voucherStates         | type: xs:string enumerations:     G2S_issueSent     G2S_issueAcked     G2S_redeemSent     G2S_redeemAuth     G2S_commitSent     G2S_commitAcked | States of the voucher transaction. See Section 21.26.7 for description of enumerations. |
| t_validationSeed        | <pre>type: xs:string maxLen: 20 pattern: [ -~]{0,20}</pre>                                                                                      | Validation seed data type.                                                              |
| t_voucherTitle16        | type: xs:string maxLen: 16                                                                                                    | 16-character data type for voucher titles.                                              |
| t_voucherTitle40        | type: xs:string maxLen: 40                                                                                                    | 40-character data type for voucher titles.                                              |

Table 21.32 voucher Class Data Types (Sheet 2 of 2)

| Data Type      | Restrictions                          | Description         |
|----------------|---------------------------------------|---------------------|
| t_validationId | type: xs:string minLen: 18 maxLen: 18 | Voucher identifier. |

## 21.26.1 t\_voucherActions Enumerations: Voucher Action Codes

The following table contains the enumerations for the t\_voucherActions data type:

Table 21.33 Enumerations for t\_voucherActions Data Type

| Action     | Description             |
|------------|-------------------------|
| G2S_issue  | Voucher issuance log.   |
| G2S_redeem | Voucher redemption log. |

### 21.26.2 t\_hostVoucherActions Enumerations: Host Action Codes

The following table contains the enumerations for the t\_hostVoucherActions data type:

Table 21.34 Enumerations for t\_hostVoucherActions Data Type

| Action        | Description                                  |
|---------------|----------------------------------------------|
| G2S_egmAction | Stack or reject to be determined by the EGM. |
| G2S_stack     | Force voucher to be stacked.                 |
| G2S_reject    | Force voucher to be rejected.                |

## 21.26.3 t\_egmVoucherActions Enumerations: EGM Action Codes

The following table contains the enumerations for the t\_egmVoucherActions data type:

Table 21.35 Enumerations for t\_egmVoucherActions Data Type

| Action       | Description                               |
|--------------|-------------------------------------------|
| G2S_issued   | Voucher issued.                           |
| G2S_pending  | Redemption requested.                     |
| G2S_redeemed | Voucher stacked.                          |
| G2S_rejected | Voucher returned to player (not stacked). |

## 21.26.4 t\_hostVoucherExceptions Enumerations: Host Transfer Exception Codes

The following table contains the enumerations for the t\_hostVoucherExceptions data type:

Table 21.36 Exception Codes for t\_hostVoucherExceptions Data Type

| <b>Exception Code</b> | Description                                  |
|-----------------------|----------------------------------------------|
| 0                     | Redemption authorized.                       |
| 1                     | Redemption in process at another location.   |
| 2                     | Voucher already redeemed.                    |
| 3                     | Voucher expired.                             |
| 4                     | Voucher not found.                           |
| 5                     | Voucher cannot be redeemed at this location. |
| 6                     | Incorrect player for voucher.                |
| 99                    | Redemption denied – no reason given.         |

## 21.26.5 t\_egmVoucherExceptions Enumerations: EGM Transfer Exception Codes

The following table contains the enumerations for the t\_egmVoucherExceptions data type:

Table 21.37 Exception Codes for t\_egmVoucherExceptions Data Type

| <b>Exception Code</b> | Description                                            |
|-----------------------|--------------------------------------------------------|
| 0                     | Transfer successful.                                   |
| 1                     | Printer presentation error – partial voucher issued.   |
| 2                     | Redemption error from host – voucher rejected.         |
| 3                     | Redemption exception from host – voucher rejected.     |
| 4                     | Redemption exception from host – voucher stacked.      |
| 5                     | Redemption timed out by EGM – voucher rejected.        |
| 6                     | Voucher exceeds credit limit – voucher rejected.       |
| 7                     | Game state changed – voucher rejected.                 |
| 8                     | Another transfer in process – voucher rejected.        |
| 9                     | Cannot mix non-cashable expiration – voucher rejected. |
| 10                    | Cannot mix non-cashable credits – voucher rejected.    |
| 99                    | Voucher rejected – reason unknown                      |

## 21.26.6 t\_voucherSources Enumerations: Voucher Source Codes

The following table contains the enumerations for the t\_voucherSources data type:

Table 21.38 Enumerations for t\_voucherSources Data Type

| Action           | Description                     |
|------------------|---------------------------------|
| G2S_egmIssued    | Voucher issued by EGM or kiosk. |
| G2S_systemIssued | Voucher issued by system.       |

## 21.26.7 t\_voucherStates Enumerations: Voucher Transaction Status Codes

The following table contains the enumerations for the t\_voucherStates data type:

Table 21.39 Enumerations for t\_voucherStates Data Type

| Status          | Description                                                    |
|-----------------|----------------------------------------------------------------|
| G2S_issueSent   | Voucher issued, waiting for acknowledgement.                   |
| G2S_issueAcked  | Voucher issued and acknowledged.                               |
| G2S_redeemSent  | Redemption requested; waiting for authorization.               |
| G2S_redeemAuth  | Redemption authorized; transfer in process.                    |
| G2S_commitSent  | Transfer action complete/aborted; waiting for acknowledgement. |
| G2S_commitAcked | Transfer action complete/aborted and acknowledged.             |

## 21.27 Error Codes

The following table lists the error codes specific to the voucher class:

Table 21.40 voucher class Error Codes

| Error Code | Suggested Error Text     |
|------------|--------------------------|
| G2S_VCX001 | Invalid Voucher ID       |
| G2S_VCX002 | Invalid Transaction ID   |
| G2S_VCX003 | Duplicate Transaction ID |

## 21.28 Event Codes

The following table provides general information for events that may be generated by devices within the voucher class. The definitive information regarding the details of each event, including affected data, is contained in the individual event descriptions that follow this table.

#### NOTE:

The requirements in the individual event descriptions assume that devices are owned by a G2S host. Requirements may be different for EGM-owned devices. See Section 1.20.1, EGM-Owned Devices, as well as the appropriate guidelines for implementing EGM-owned devices, for more details.

Table 21.41 voucher Class Event Codes (Sheet 1 of 2) (CB = cabinet, VC = voucher, BN = bonus, GP = gamePlay, JP = handpay, WT = wat, HP = hopper, ND = noteDispenser, PG = progressive, DF = dft)

|                                                     | Affected Device Logs, Meters, Status* |                      |    |    |    |    |    |    |    |                 |
|-----------------------------------------------------|---------------------------------------|----------------------|----|----|----|----|----|----|----|-----------------|
| Event Code and Text                                 |                                       | VC                   | BN | GP | JP | WT | HP | ND | PG | DF              |
| G2S_VCE001 Device Disabled by EGM                   | Ι                                     | S                    |    |    |    |    |    |    |    |                 |
| G2S_VCE002 Device Not Disabled by EGM               | I                                     | S                    |    |    |    |    |    |    |    |                 |
| G2S_VCE003 Device Disabled by Host                  | I                                     | S                    |    |    |    |    |    |    |    |                 |
| G2S_VCE004 Device Not Disabled by Host              | I                                     | S                    |    |    |    |    |    |    |    |                 |
| G2S_VCE005 Device Configuration Changed by Host     |                                       | S                    |    |    |    |    |    |    |    |                 |
| G2S_VCE006 Device Configuration Changed by Operator |                                       | S                    |    |    |    |    |    |    |    |                 |
| G2S_VCE009 Device Locked by Host                    | Ι                                     | S                    |    |    |    |    |    |    |    |                 |
| G2S_VCE010 Device Not Locked by Host                | I                                     | S                    |    |    |    |    |    |    |    |                 |
| G2S_VCE101 Validation ID Data Expired               |                                       | S                    |    |    |    |    |    |    |    |                 |
| G2S_VCE102 Validation ID Data Updated               |                                       | S                    |    |    |    |    |    |    |    |                 |
| G2S_VCE103 Voucher Issued                           | M                                     | LM<br>S <sup>†</sup> | MF | MF | MF | MF | M  | M  | M  | MF <sup>‡</sup> |
| G2S_VCE105 Voucher Issue Command<br>Acknowledged    |                                       | L                    |    |    |    |    |    |    |    |                 |
| G2S_VCE106 Voucher Redemption Requested             |                                       | L                    |    |    |    |    |    |    |    |                 |
| G2S_VCE107 Voucher Authorized                       |                                       | L                    |    |    |    |    |    |    |    |                 |
| G2S_VCE108 Voucher Redeemed                         | M                                     | LM                   |    |    |    |    |    |    |    |                 |
| G2S_VCE109 Voucher Rejected                         |                                       | L                    |    |    |    |    |    |    |    |                 |
| G2S_VCE111 Voucher Commit Command<br>Acknowledged   |                                       | L                    |    |    |    |    |    |    |    |                 |
| Extension in v3.0: g2sVSO                           |                                       |                      |    |    |    |    |    |    |    |                 |
| G2S_VCE112 Validation System Offline                |                                       | S                    |    |    |    |    |    |    |    |                 |

Table 21.41 voucher Class Event Codes (Sheet 2 of 2) (CB = cabinet, VC = voucher, BN = bonus, GP = gamePlay, JP = handpay, WT = wat, HP = hopper, ND = noteDispenser, PG = progressive, DF = dft)

|                                          | Affected Device Logs, Meters, Status* |    |    |    |    |    |    |    |    |    |
|------------------------------------------|---------------------------------------|----|----|----|----|----|----|----|----|----|
| Event Code and Text                      | СВ                                    | VC | BN | GP | JP | WT | HP | ND | PG | DF |
| G2S_VCE113 Validation System Not Offline |                                       | S  |    |    |    |    |    |    |    |    |

- **S** = The event may cause the status of the device to be directly affected.
  - I = The event may cause the status of the device to be indirectly affected (the status record is not considered affected data for this event).
  - L = The event may cause a transaction record for the device to be directly affected.
  - **M** = Meters within the indicated class may be updated as a result of the event and may be included as affected data with the event.
  - **F** = The event may be caused by (or associated with) a transaction in another class and, thus, that transaction may become a source reference for the transaction within this class (that transaction record is not considered affected data for this event).
- † Extension in v2.1: g2s2
- ‡ Extension in v2.1: g2sDF

#### 21.28.1 Affected Data

The following table lists the device status elements and transaction log elements that are considered affected data for events within the class. The table also identifies the classes that contain meters which are considered affected data for events within this class.

See Section 1.20, Event Subscriptions, for complete details on which data must be reported with events.

Table 21.42 Elements Included With Events

| Affected Data   | Element/Class                                                                       |
|-----------------|-------------------------------------------------------------------------------------|
| Device Status   | voucherStatus                                                                       |
| Transaction Log | voucherLog                                                                          |
| Meters          | cabinet, gamePlay, handpay, hopper, noteDispenser, progressive, bonus, voucher, wat |
|                 |                                                                                     |
|                 | Extension in v2.1: g2sDF                                                            |
|                 | dft                                                                                 |

See Section 3.4.7, evaluate(state) for an explanation of the conventions "evaluate(deviceStatus.egmEnabled)" and "evaluate(cabinetStatus.egmState)" as used in the following Device State Change descriptions.

## 21.28.2 G2S\_VCE001 Device Disabled by EGM

The EGM MUST generate this event when the egmEnabled attribute of the voucherStatus command for the device is changed from true to false. The EGM MUST generate this event regardless of whether the device was actually disabled as a result of the change to the egmEnabled attribute (the device may have been previously disabled due to some other factor).

Table 21.43 G2S\_VCE001 Device, Meter, Log Changes, and Related Info

|                      | Details                                                                          |
|----------------------|----------------------------------------------------------------------------------|
| Device State Changes | <pre>voucherStatus.egmEnabled = "false". evaluate(cabinetStatus.egmState).</pre> |
| Meter State Changes  | None.                                                                            |
| Log State Changes    | None.                                                                            |
| Related Info         | None.                                                                            |

#### 21.28.3 G2S\_VCE002 Device Not Disabled by EGM

The EGM MUST generate this event when the egmEnabled attribute of the voucherStatus command for the device is changed from false to true. The EGM MUST generate this event regardless of whether the device was actually enabled as a result of the change to the egmEnabled attribute (other factors may keep the device in a disabled state).

Table 21.44 G2S\_VCE002 Device, Meter, Log Changes, and Related Info

|                      | Details                                                                         |
|----------------------|---------------------------------------------------------------------------------|
| Device State Changes | <pre>voucherStatus.egmEnabled = "true". evaluate(cabinetStatus.egmState).</pre> |
| Meter State Changes  | None.                                                                           |
| Log State Changes    | None.                                                                           |
| Related Info         | None.                                                                           |

#### 21.28.4 G2S\_VCE003 Device Disabled by Host

The EGM MUST generate this event when the hostEnabled attribute of the voucherStatus command for the device is changed from true to false. The EGM MUST generate this event regardless of whether the device was actually disabled as a result of the change to the hostEnabled attribute (the device may have been previously disabled due to some other factor). The EGM MUST generate this event regardless of whether the change to the hostEnabled attribute occurred because of a setVoucherState command from the owner host with the enable attribute set to false, a restart, or other means.

When the hostEnabled attribute of the voucherStatus command is set to false for a voucher device—for example, if set to false by the owner — the valIdListLife timer in the voucherProfile command MUST be expired. This is intended to allow an orderly restart of the voucher device by the owner.

Table 21.45 G2S\_VCE003 Device, Meter, Log Changes, and Related Info (Sheet 1 of 2)

|                      | Details                                                                                                    |
|----------------------|----------------------------------------------------------------------------------------------------|
| Device State Changes | voucherStatus.hostEnabled = "false". evaluate(cabinetStatus.egmState). Expire voucherProfile.valIdListLife timer. |
| Meter State Changes  | None.                                                                                                    |

Table 21.45 G2S\_VCE003 Device, Meter, Log Changes, and Related Info (Sheet 2 of 2)

|                   | Details          |
|-------------------|------------------|
| Log State Changes | None.            |
| Related Info      | setVoucherState. |

### 21.28.5 G2S VCE004 Device Not Disabled by Host

The EGM MUST generate this event when the hostEnabled attribute of the voucherStatus command for the device is changed from false to true. The EGM MUST generate this event regardless of whether the device was actually enabled as a result of the change to the hostEnabled attribute (other factors may keep the device in a disabled state). The EGM MUST generate this event regardless of whether the change to the hostEnabled attribute occurred because of a setVoucherState command from the owner host with the enable attribute set to true, a restart, or other means.

Table 21.46 G2S\_VCE004 Device, Meter, Log Changes, and Related Info

|                      | Details                                                                          |
|----------------------|----------------------------------------------------------------------------------|
| Device State Changes | <pre>voucherStatus.hostEnabled = "true". evaluate(cabinetStatus.egmState).</pre> |
| Meter State Changes  | None.                                                                            |
| Log State Changes    | None.                                                                            |
| Related Info         | setVoucherState.                                                                 |

#### 21.28.6 G2S VCE005 Device Configuration Changed by Host

This event MUST be generated by the EGM after the configuration for the device has been changed by the configurator of the device via commands within the optionConfig class. The event MUST be generated after the optionChangeStatus command, which reports that the changes have been applied, is generated by the optionConfig device.

Table 21.47 G2S\_VCE005 Device, Meter, Log Changes, and Related Info

|                      | Details                                    |
|----------------------|--------------------------------------------|
| Device State Changes | voucherStatus.configurationId set by host. |
| Meter State Changes  | None.                                      |
| Log State Changes    | None.                                      |
| Related Info         | optionChangeStatus.                        |

#### 21.28.7 G2S VCE006 Device Configuration Changed by Operator

This event MUST be generated by the EGM after the configuration for the device has been changed by an entity other than the configurator of the device — for example, when an operator makes changes locally at the EGM via an operator menu or other similar mechanism. The event MUST NOT be generated until the changes have been applied — for example, after the operator commits the changes or exits the operator menu.

This event MUST also be generated by the EGM after the configuration for the device has been changed due to a reset, restart, or similar action.

Table 21.48 G2S\_VCE006 Device, Meter, Log Changes, and Related Info

|                      | Details                                         |
|----------------------|-------------------------------------------------|
| Device State Changes | <pre>voucherStatus.configurationId = "0".</pre> |
| Meter State Changes  | None.                                           |
| Log State Changes    | None.                                           |
| Related Info         | None.                                           |

### 21.28.8 G2S\_VCE009 Device Locked by Host

This event MUST be generated by the EGM after the hostLocked attribute of the voucherStatus command for the voucher device has been changed from false to true. The EGM MUST generate this event regardless of whether the change occurred because of a setVoucherLockout command issued by a host with the lockout attribute set to true, a restart, or other means. See Section 3.4, Disable, Lockout, and Cabinet State for more details.

Table 21.49 G2S VCE009 Device, Meter, Log Changes, and Related Info

|                      | Details                                                                         |
|----------------------|---------------------------------------------------------------------------------|
| Device State Changes | <pre>voucherStatus.hostLocked = "true". evaluate(cabinetStatus.egmState).</pre> |
| Meter State Changes  | None.                                                                           |
| Log State Changes    | None.                                                                           |
| Related Info         | setVoucherLockOut.                                                              |

## 21.28.9 G2S\_VCE010 Device Not Locked by Host

This event MUST be generated by the EGM after the hostLocked attribute of the voucherStatus command for the voucher device has been changed from true to false. The EGM MUST generate this event regardless of whether the change occurred because of a setVoucherLockout command issued by a host with the lockout attribute set to false, a restart, or other means. See Section 3.4, Disable, Lockout, and Cabinet State for more details.

Table 21.50 G2S\_VCE010 Device, Meter, Log Changes, and Related Info

|                      | Details                                                                          |
|----------------------|----------------------------------------------------------------------------------|
| Device State Changes | <pre>voucherStatus.hostLocked = "false". evaluate(cabinetStatus.egmState).</pre> |
| Meter State Changes  | None.                                                                            |
| Log State Changes    | None.                                                                            |
| Related Info         | setVoucherLockOut.                                                               |

## 21.28.10 G2S\_VCE101 Validation ID Data Expired

#### 21.28.10.1 Event Description

This event MUST be generated by the EGM when the valIdListLife timer expires. See Section 21.14, getValidationData Command, for more details about refreshing the list of validation identifiers when the current set of validation identifiers has expired.

21.28.10.1.1 allowVoucherIssue and allowVoucherRedeem Attributes

Extension in v2.0.0: g2s1

When the allowVoucherIssue attribute of the voucherProfile command is set to false for a voucher device the EGM MUST NOT generate the G2S\_VCE101 Validation ID Data Expired event for the voucher device.

#### 21.28.10.2 Device, Meter, and Log Changes, and Related Info

Table 21.51 G2S\_VCE101 Device, Meter, Log Changes, and Related Info

|                      | Details                                                                                                    |  |
|----------------------|----------------------------------------------------------------------------------------------------|--|
| Device State Changes | voucherStatus.egmEnabled = "false".                                                                                                    |  |
| Meter State Changes  | None.                                                                                                    |  |
| Log State Changes    | None.                                                                                                    |  |
| Related Info         | getValidationData.                                                                                                    |  |
|                      | If the value of the voucherStatus.egmEnabled attribute is changed to false, event G2S_VCE001 Device Disabled by EGM MUST be generated. |  |

#### 21.28.11 G2S\_VCE102 Validation ID Data Updated

This event MUST be generated by the EGM after the validation ID data has been updated by a validationData command.

Table 21.52 G2S\_VCE102 Device, Meter, Log Changes, and Related Info

|                      | Details                                                                                                    |  |
|----------------------|----------------------------------------------------------------------------------------------------|--|
| Device State Changes | evaluate(voucherStatus.egmEnabled).                                                                                                    |  |
| Meter State Changes  | None.                                                                                                    |  |
| Log State Changes    | None.                                                                                                    |  |
| Related Info         | validationData.                                                                                                    |  |
|                      | If the value of the voucherStatus.egmEnabled attribute is changed to true, event G2S_VCE002 Device Not Disabled by EGM MUST be generated. |  |

#### 21.28.12 G2S\_VCE103 Voucher Issued

This event MUST be generated by the EGM after a voucher has been issued and all associated meters have been updated.

Table 21.53 G2S\_VCE103 Device, Meter, Log Changes, and Related Info

|                      | Details                                                                                                    |  |
|----------------------|----------------------------------------------------------------------------------------------------|--|
| Device State Changes | None.                                                                                                    |  |
| Meter State Changes  | <ul> <li>Meter updates associated with cash-outs to vouchers are documented<br/>with this event.</li> </ul>                                                                                                    |  |
|                      | <ul> <li>Meter updates associated with game results, which may include the<br/>issuance of vouchers, are documented with event G2S_GPE112 Game<br/>Ended in the gamePlay class.</li> </ul>                     |  |
|                      | <ul> <li>Meter updates associated with cancelled credits, which may include the<br/>issuance of vouchers, are documented with event G2S_JPE104 Handpay<br/>Keyed Off in the handpay class.</li> </ul>          |  |
|                      | <ul> <li>Meter updates associated with bonus awards, which may include the<br/>issuance of vouchers, are documented with event G2S_BNE104 Bonus<br/>Award Paid in the bonus class.</li> </ul>                  |  |
|                      | <ul> <li>Meter updates associated with WAT transfers to vouchers are<br/>documented with event G2S_WTE107 WAT Transfer Completed in the<br/>wat class.</li> </ul>                                              |  |
|                      | <ul> <li>Regardless of the event with which the meter updates are documented,<br/>when the issuance of vouchers takes place, the meter updates MUST be<br/>treated as affected data for this event.</li> </ul> |  |
|                      | See Section 5.14, Meter Consistency in Complex Transactions for more details.                                                                                                    |  |
|                      | See Table 21.54.                                                                                                    |  |
|                      | Extension in v2.1: g2sDF                                                                                                    |  |
|                      | Meter updates associated with DFT transfers, which may include the issuance of vouchers, are documented with event G2S_DFE105  Transfer Successfully Completed in the dft class.                               |  |
| Log State Changes    | Create voucherLog. See Table 21.55.                                                                                                    |  |
|                      | Create voucherSourceRef for source transactions, as appropriate. See Table 21.56, Table 21.57, Table 21.58, and Table 21.59.                                                                                   |  |
|                      | Extension in v2.1: g2sDF                                                                                                    |  |
|                      | Create voucherSourceRef for dft transactions, as appropriate. See Table 21.60.                                                                                                    |  |
| Related Info         | issueVoucher.                                                                                                    |  |

#### NOTES:

1. Transactions within the bonus, gamePlay, handpay, and wat classes may be source reference entries for a transaction within the voucher class. These source references are recorded with the Voucher Issued event.

2. When combining cashable and promotional credits on one voucher, the promotional credits are converted to cashable. While total in and total out will still balance, the individual credit types will not balance.

The following table lists the meter updates that MUST occur following the printing of a payment voucher for a player cash-out.

Table 21.54 G2S\_VCE103 Meter State Changes

| Bal | Device  | Meter                 | Description                                                               |  |
|-----|---------|-----------------------|---------------------------------------------------------------------------|--|
| Y   | cabinet | G2S_playerCashableAmt | Decrements by the voucher amount paid from the cashable credit meter.     |  |
| Y   | cabinet | G2S_playerPromoAmt    | Decrements by the voucher amount paid from the promotional credit meter.  |  |
| Y   | cabinet | G2S_playerNonCashAmt  | Decrements by the voucher amount paid from the non-cashable credit meter. |  |
| Y   | voucher | G2S_cashableOutAmt    | Increments by the voucher amount paid as cashable credits.                |  |
|     | voucher | G2S_cashableOutCnt    | Increments by 1 (one) if cashable voucher issued.                         |  |
| Y   | voucher | G2S_promoOutAmt       | Increments by the voucher amount paid as promotional credits.             |  |
|     | voucher | G2S_promoOutCnt       | Increments by 1 (one) if promotional voucher issued.                      |  |
| Y   | voucher | G2S_nonCashOutAmt     | Increments by the voucher amount paid as non-cashable credits.            |  |
|     | voucher | G2S_nonCashOutCnt     | Increments by 1 (one) if non-cashable voucher issued.                     |  |

Table 21.55 G2S\_VCE103 Transaction Changes – Create voucherLog (Sheet 1 of 2)

| Attribute     | Set to Value                                                                                                    |
|---------------|----------------------------------------------------------------------------------------------------|
| logSequence   | Next value in the series.                                                                                                    |
| deviceId      | voucher.deviceId.                                                                                                    |
| transactionId | Next value in the series.                                                                                                    |
| voucherState  | Set to G2S_issueSent.                                                                                                    |
| voucherAction | Set to G2S_issue.                                                                                                    |
| idReaderType  | idReaderProfile.idReaderType of the idReader device associated with the voucher device. If no idReader device is associated or the device is disabled then set to G2S_none.           |
| idNumber      | idReaderStatus.idNumber present in the idReader device associated with the voucher device. If no idReader device is associated or the device is disabled then set to <empty>.</empty> |

Table 21.55 G2S\_VCE103 Transaction Changes – Create voucherLog (Sheet 2 of 2)

| Attribute        | Set to Value                                                                                                    |  |
|------------------|----------------------------------------------------------------------------------------------------|--|
| playerId         | idReaderStatus.playerId present in the idReader device associated with the voucher device. If no idReader device is associated or the device is disabled then set to <empty>.</empty> |  |
| validationId     | The validation identifier of the voucher.                                                                                                    |  |
| voucherAmt       | Amount that the voucher was issued for.                                                                                                    |  |
| creditType       | Type of credits for which the voucher was issued.                                                                                                    |  |
| voucherSource    | Set to G2S_egmIssued.                                                                                                    |  |
| largeWin         | Set to true if voucher printed due to key-off of large win to voucher; otherwise, set to false.                                                                                       |  |
| voucherSequence  | Sequence number printed on voucher.                                                                                                    |  |
| expireCredits    | Set to true if date/time expiration assigned to voucher.                                                                                                    |  |
| expireDateTime   | Date/time of voucher expiration (if expireCredits is set to true).                                                                                                    |  |
| expireDays       | Number of days before expiration of the voucher (if expireCredits is set to false).                                                                                                   |  |
| hostAction       | Set to G2S_egmAction.                                                                                                    |  |
| hostException    | Set to 0 (zero).                                                                                                    |  |
| transferAmt      | Amount that the voucher was issued for.                                                                                                    |  |
| transferDateTime | Date/time voucher was issued.                                                                                                    |  |
| egmAction        | Set to G2S_issued.                                                                                                    |  |
| egmException     | Set to 0 (zero) or 1 (one) as appropriate.                                                                                                    |  |

Table 21.56 G2S\_VCE103 voucherSourceRef: bonus Source References (Sheet 1 of 2)

| Attribute     | Source                                                                                                    | Target                                                                                                    |
|---------------|----------------------------------------------------------------------------------------------------|----------------------------------------------------------------------------------------------------|
| deviceClass   | G2S_bonus                                                                                                    |                                                                                                    |
| deviceId      | bonusLog.deviceId                                                                                                    |                                                                                                    |
| transactionID | bonusLog.transactionId                                                                                                    |                                                                                                    |
| logSequence   | bonusLog.logSequence                                                                                                    |                                                                                                    |
| cashableAmt   | If the bonusLog.creditType attribute is set to G2S_cashable, set to the cashable amount of the source transaction, typically bonusLog.bonusAwardAmt; otherwise set to 0 (zero). See Section 1.18 for more details. | If cashableAmt is greater than 0 (zero), set the voucherLog.voucherAmt attribute to the cashableAmt value, and set the voucherLog.creditType attribute to G2S_cashable. |

Table 21.56 G2S VCE103 voucherSourceRef: bonus Source References (Sheet 2 of 2)

| Attribute  | Source                                                                                                    | Target                                                                                                    |
|------------|----------------------------------------------------------------------------------------------------|----------------------------------------------------------------------------------------------------|
| promoAmt   | If the bonusLog.creditType attribute is set to G2S_promo, set to the promotional amount of the source transaction, typically bonusLog.bonusAwardAmt; otherwise set to 0 (zero). See Section 1.18 for more details. | If promoAmt is greater than 0 (zero), set the voucherLog.voucherAmt attribute to the promoAmt value, and set the voucherLog.creditType attribute to G2S_promo.       |
| nonCashAmt | If bonusLog.creditType is set to G2S_nonCash, set to the non-cashable amount of the source transaction, typically bonusLog.bonusAwardAmt; otherwise set to 0 (zero). See Section 1.18 for more details.            | If nonCashAmt is greater than 0 (zero), set the voucherLog.voucherAmt attribute to the nonCashAmt value, and set the voucherLog.creditType attribute to G2S_nonCash. |

## NOTE:

When a bonus is awarded across multiple game cycles, the source reference element MUST only reflect the amount awarded in the current game cycle.

Table 21.57 G2S\_VCE103 voucherSourceRef: gamePlay Source References

| Attribute     | Source                  | Target                                                                                                    |
|---------------|-------------------------|----------------------------------------------------------------------------------------------------|
| deviceClass   | G2S_gamePlay            |                                                                                                    |
| deviceId      | recallLog.deviceId      |                                                                                                    |
| transactionID | recallLog.transactionId |                                                                                                    |
| logSequence   | recallLog.logSequence   |                                                                                                    |
| cashableAmt   | recallLog.finalWin      | Set the voucherLog.voucherAmt attribute to the cashableAmt value, and set the voucherLog.creditType attribute to G2S_cashable. |
| promoAmt      | o (zero).               |                                                                                                    |
| nonCashAmt    | o (zero).               |                                                                                                    |

Table 21.58 G2S\_VCE103 voucherSourceRef: handpay Source References\* (Sheet 1 of 2)

| Attribute     | Source                   | Target |
|---------------|--------------------------|--------|
| deviceClass   | G2S_handpay              |        |
| deviceId      | handpayLog.deviceId      |        |
| transactionID | handpayLog.transactionId |        |
| logSequence   | handpayLog.logSequence   |        |

Table 21.58 G2S\_VCE103 voucherSourceRef: handpay Source References\* (Sheet 2 of 2)

| Attribute   | Source                                                                                                    | Target                                                                                                    |
|-------------|----------------------------------------------------------------------------------------------------|----------------------------------------------------------------------------------------------------|
| cashableAmt | Set to the cashable amount of source transaction, typically handpayLog.requestCashableAmt, unless the requested amount was reduced by the host. See Section 1.18 for more details.    | If cashableAmt is greater than 0 (zero), set the voucherLog.voucherAmt attribute to the cashableAmt value, and set the voucherLog.creditType attribute to G2S_cashable. |
| promoAmt    | Set to the promotional amount of source transaction, typically handpayLog.requestPromoAmt, unless the requested amount was reduced by the host. See Section 1.18 for more details.    | If promoAmt is greater than 0 (zero), set the voucherLog.voucherAmt attribute to the promoAmt value, and set the voucherLog.creditType attribute to G2S_promo.          |
| nonCashAmt  | Set to the non-cashable amount of source transaction, typically handpayLog.requestNonCashAmt, unless the requested amount was reduced by the host. See Section 1.18 for more details. | If nonCashAmt is greater than 0 (zero), set the voucherLog.voucherAmt attribute to the nonCashAmt value, and set the voucherLog.creditType attribute to G2S_nonCash.    |

Note: A single handpay transaction may trigger multiple voucher transactions — one for each creditType requiring payment. Only the amount related to the applicable creditType MUST be recorded in the source reference.

Table 21.59 G2S\_VCE103 voucherSourceRef: wat Source References\*

| Attribute     | Source                                                                                                    | Target                                                                                                    |
|---------------|----------------------------------------------------------------------------------------------------|----------------------------------------------------------------------------------------------------|
| deviceClass   | G2S_wat                                                                                                    |                                                                                                    |
| deviceId      | watLog.deviceId                                                                                                    |                                                                                                    |
| transactionID | watLog.transactionId                                                                                                    |                                                                                                    |
| logSequence   | watLog.logSequence                                                                                                    |                                                                                                    |
| cashableAmt   | Set to the cashable amount of source transaction, typically watLog.authCashableAmt. See Section 1.18 for more details.    | If cashableAmt is greater than 0 (zero), set the voucherLog.voucherAmt attribute to the cashableAmt value, and set the voucherLog.creditType attribute to G2S_cashable. |
| promoAmt      | Set to the promotional amount of source transaction, typically watLog.authPromoAmt. See Section 1.18 for more details.    | If promoAmt is greater than 0 (zero), set the voucherLog.voucherAmt attribute to the promoAmt value, and set the voucherLog.creditType attribute to G2S_promo.          |
| nonCashAmt    | Set to the non-cashable amount of source transaction, typically watLog.authNonCashAmt. See Section 1.18 for more details. | If nonCashAmt is greater than 0 (zero), set the voucherLog.voucherAmt attribute to the nonCashAmt value, and set the voucherLog.creditType attribute to G2S_nonCash.    |

\* Note: A single WAT transaction may trigger multiple voucher transactions — one for each <code>creditType</code> requiring payment. Only the amount related to the applicable <code>creditType</code> MUST be recorded in the source reference.

#### 21.28.12.1 G2S\_VCE103 voucherSourceRef: dft Source References

Extension in v2.1: g2sDF

Table 21.60 G2S\_VCE103 voucherSourceRef: dft Source References

| Attribute     | Source                 | Target                                                                                                    |
|---------------|------------------------|----------------------------------------------------------------------------------------------------|
| deviceClass   | G2S_dft                |                                                                                                    |
| deviceId      | dftLog.devcieId        |                                                                                                    |
| transactionId | dftLog.transactionId   |                                                                                                    |
| logSequence   | dftLog.logSequence     |                                                                                                    |
| cashableAmt   | dftLog.authCashableAmt | If cashableAmt is greater than 0 (zero), set the voucherLog.voucherAmt attribute to cashableAmt and set voucherLog.creditType to G2S_cashable. |
| promoAmt      | dftLog.authPromoAmt    | If promoAmt is greater than 0 (zero), set the voucherLog.voucherAmt attribute to promoAmt and set voucherLog.creditType to G2S_promo.          |
| nonCashAmt    | dftLog.authNonCashAmt  | If cashableAmt is greater than 0 (zero), set the voucherLog.voucherAmt attribute to nonCashAmt and set voucherLog.creditType to G2S_nonCash.   |

## 21.28.13 G2S\_VCE105 Voucher Issue Command Acknowledged

This event MUST be generated by the EGM after an issueVoucherAck response has been received from the host. See Section 21.17, issueVoucherAck Command, for more details.

Table 21.61 G2S\_VCE105 Device, Meter, Log Changes, and Related Info

|                      | Details                             |
|----------------------|-------------------------------------|
| Device State Changes | None.                               |
| Meter State Changes  | None.                               |
| Log State Changes    | Update voucherLog. See Table 21.62. |
| Related Info         | issueVoucherAck.                    |

Table 21.62 G2S\_VCE105 Transaction Changes – voucherLog

| Attribute        | Set to Value           |  |
|------------------|------------------------|--|
| logSequence      | Unchanged.             |  |
| deviceId         | Unchanged.             |  |
| transactionId    | Unchanged.             |  |
| voucherState     | Set to G2S_issueAcked. |  |
| voucherAction    | Unchanged.             |  |
| idReaderType     | Unchanged.             |  |
| idNumber         | Unchanged.             |  |
| playerId         | Unchanged.             |  |
| validationId     | Unchanged.             |  |
| voucherAmt       | Unchanged.             |  |
| creditType       | Unchanged.             |  |
| voucherSource    | Unchanged.             |  |
| largeWin         | Unchanged.             |  |
| voucherSequence  | Unchanged.             |  |
| expireCredits    | Unchanged.             |  |
| expireDateTime   | Unchanged.             |  |
| expireDays       | Unchanged.             |  |
| hostAction       | Unchanged.             |  |
| hostException    | Unchanged.             |  |
| transferAmt      | Unchanged.             |  |
| transferDateTime | Unchanged.             |  |
| egmAction        | Unchanged.             |  |
| egmException     | Unchanged.             |  |

## 21.28.14 G2S\_VCE106 Voucher Redemption Requested

This event MUST be generated by the EGM after a voucher has been escrowed.

Table 21.63 G2S\_VCE106 Device, Meter, Log Changes, and Related Info (Sheet 1 of 2)

|                      | Details |
|----------------------|---------|
| Device State Changes | None.   |

Table 21.63 G2S\_VCE106 Device, Meter, Log Changes, and Related Info (Sheet 2 of 2)

|                     | Details                             |
|---------------------|-------------------------------------|
| Meter State Changes | None.                               |
| Log State Changes   | Create voucherLog. See Table 21.64. |
| Related Info        | redeemVoucher.                      |

Table 21.64 G2S\_VCE106 Transaction Changes – voucherLog (Sheet 1 of 2)

| Attribute       | Set to Value                                                                                                    |  |
|-----------------|----------------------------------------------------------------------------------------------------|--|
| logSequence     | Next value in the series.                                                                                                    |  |
| deviceId        | voucher.deviceId.                                                                                                    |  |
| transactionId   | Next value in the series.                                                                                                    |  |
| voucherState    | Set to G2S_redeemSent.                                                                                                    |  |
| voucherAction   | Set to G2S_redeem.                                                                                                    |  |
| idReaderType    | idReaderProfile.idReaderType of the idReader device associated with the voucher device. If no idReader device is associated or the device is disabled then set to G2S_none.           |  |
| idNumber        | idReaderStatus.idNumber present in the idReader device associated with the voucher device. If no idReader device is associated or the device is disabled then set to <empty>.</empty> |  |
| playerId        | idReaderStatus.playerId present in the idReader device associated with the voucher device. If no idReader device is associated or the device is disabled then set to <empty>.</empty> |  |
| validationId    | Validation identifier of the voucher.                                                                                                    |  |
| voucherAmt      | Set to 0 (zero).                                                                                                    |  |
| creditType      | Set to G2S_cashable.                                                                                                    |  |
| voucherSource   | Set to G2S_egmIssued.                                                                                                    |  |
| largeWin        | Set to false.                                                                                                    |  |
| voucherSequence | Set to 0 (zero).                                                                                                    |  |
| expireCredits   | Set to false.                                                                                                    |  |
| expireDateTime  | Set to 2000-01-01T00:00:00.000-00:00.                                                                                                    |  |
| expireDays      | Set to 0 (zero).                                                                                                    |  |
| hostAction      | Set to G2S_egmAction.                                                                                                    |  |
| hostException   | Set to 0 (zero).                                                                                                    |  |
| transferAmt     | Set to 0 (zero).                                                                                                    |  |

Table 21.64 G2S\_VCE106 Transaction Changes – voucherLog (Sheet 2 of 2)

| Attribute        | Set to Value        |
|------------------|---------------------|
| transferDateTime | Current date/time.  |
| egmAction        | Set to G2S_pending. |
| egmException     | Set to 0 (zero).    |

## 21.28.15 G2S\_VCE107 Voucher Authorized

This event MUST be generated by the EGM after an authorizeVoucher response has been received from the host. See Section 21.19, authorizeVoucher Command, for more details.

Table 21.65 G2S\_VCE107 Device, Meter, Log Changes, and Related Info

|                      | Details                             |
|----------------------|-------------------------------------|
| Device State Changes | None.                               |
| Meter State Changes  | None.                               |
| Log State Changes    | Update voucherLog. See Table 21.66. |
| Related Info         | authorizeVoucher.                   |

Table 21.66 G2S\_VCE107 Transaction Changes – voucherLog (Sheet 1 of 2)

| Attribute       | Set to Value                      |
|-----------------|-----------------------------------|
| logSequence     | Unchanged.                        |
| deviceId        | Unchanged.                        |
| transactionId   | Unchanged.                        |
| voucherState    | Set to G2S_redeemAuth.            |
| voucherAction   | Unchanged.                        |
| idReaderType    | Unchanged.                        |
| idNumber        | Unchanged.                        |
| playerId        | Unchanged.                        |
| validationId    | Unchanged.                        |
| voucherAmt      | authorizeVoucher.voucherAmt.      |
| creditType      | authorizeVoucher.creditType.      |
| voucherSource   | authorizeVoucher.voucherSource.   |
| largeWin        | authorizeVoucher.largeWin.        |
| voucherSequence | authorizeVoucher.voucherSequence. |

Table 21.66 G2S VCE107 Transaction Changes – voucherLog (Sheet 2 of 2)

| Attribute        | Set to Value                     |  |
|------------------|----------------------------------|--|
| expireCredits    | authorizeVoucher.expireCredits.  |  |
| expireDateTime   | authorizeVoucher.expireDateTime. |  |
| expireDays       | Unchanged.                       |  |
| hostAction       | authorizeVoucher.hostAction.     |  |
| hostException    | authorizeVoucher.hostException.  |  |
| transferAmt      | Unchanged.                       |  |
| transferDateTime | Current date/time.               |  |
| egmAction        | Unchanged.                       |  |
| egmException     | Unchanged.                       |  |

## 21.28.16 G2S\_VCE108 Voucher Redeemed

This event MUST be generated by the EGM after a voucher redemption request has been authorized, the voucher has been redeemed, all associated meters have been updated, and the voucher has been stacked or rejected, as appropriate.

Table 21.67 G2S\_VCE108 Device, Meter, Log Changes, and Related Info

|                      | Details                             |
|----------------------|-------------------------------------|
| Device State Changes | None.                               |
| Meter State Changes  | See Table 21.68 and Table 21.69.    |
| Log State Changes    | Update voucherLog. See Table 21.70. |
| Related Info         | commitVoucher.                      |

The following table lists the meter updates that MUST occur following the redemption of an EGM-issued voucher.

Table 21.68 G2S\_VCE108 Meter Updates – EGM-Issued Voucher Redeemed (Sheet 1 of 2)

| Bal | Device  | Meter                 | Description                                                                |
|-----|---------|-----------------------|----------------------------------------------------------------------------|
| Y   | cabinet | G2S_playerCashableAmt | Increments by the voucher amount if paid to the cashable credit meter.     |
| Y   | cabinet | G2S_playerPromoAmt    | Increments by the voucher amount if paid to the promotional credit meter.  |
| Y   | cabinet | G2S_playerNonCashAmt  | Increments by the voucher amount if paid to the non-cashable credit meter. |

Table 21.68 G2S\_VCE108 Meter Updates – EGM-Issued Voucher Redeemed (Sheet 2 of 2)

| Bal | Device  | Meter             | Description                                                                |
|-----|---------|-------------------|----------------------------------------------------------------------------|
| Y   | voucher | G2S_cashableInAmt | Increments by the voucher amount if paid to the cashable credit meter.     |
|     | voucher | G2S_cashableInCnt | Increments by 1 (one) if cashable voucher redeemed.                        |
| Y   | voucher | G2S_promoInAmt    | Increments by the voucher amount if paid to the promotional credit meter.  |
|     | voucher | G2S_promoInCnt    | Increments by 1 (one) if promotional voucher redeemed.                     |
| Y   | voucher | G2S_nonCashInAmt  | Increments by the voucher amount if paid to the non-cashable credit meter. |
|     | voucher | G2S_nonCashInCnt  | Increments by 1 (one) if non-cashable voucher redeemed.                    |

The following table lists the meter updates that MUST occur following the redemption of a system-issued voucher.

Table 21.69 G2S\_VCE108 Meter Updates – System-Issued Voucher Redeemed

| Ba<br>I | Device  | Meter                 | Description                                                                |
|---------|---------|-----------------------|----------------------------------------------------------------------------|
| Y       | cabinet | G2S_playerCashableAmt | Increments by the voucher amount if paid to the cashable credit meter.     |
| Y       | cabinet | G2S_playerPromoAmt    | Increments by the voucher amount if paid to the promotional credit meter.  |
| Y       | cabinet | G2S_playerNonCashAmt  | Increments by the voucher amount if paid to the non-cashable credit meter. |
| Y       | voucher | G2S_cashableSysInAmt  | Increments by the voucher amount if paid to the cashable credit meter.     |
|         | voucher | G2S_cashableSysInCnt  | Increments by 1 (one) if cashable voucher redeemed.                        |
| Y       | voucher | G2S_promoSysInAmt     | Increments by the voucher amount if paid to the promotional credit meter.  |
|         | voucher | G2S_promoSysInCnt     | Increments by 1 (one) if promotional voucher redeemed.                     |
| Y       | voucher | G2S_nonCashSysInAmt   | Increments by the voucher amount if paid to the non-cashable credit meter. |
|         | voucher | G2S_nonCashSysInCnt   | Increments by 1 (one) if non-cashable voucher redeemed.                    |

Table 21.70 G2S\_VCE108 Transaction Changes – voucherLog

| Attribute        | Set to Value                                                                           |
|------------------|----------------------------------------------------------------------------------------|
| logSequence      | Unchanged.                                                                             |
| deviceId         | Unchanged.                                                                             |
| transactionId    | Unchanged.                                                                             |
| voucherState     | Set to G2S_commitSent.                                                                 |
| voucherAction    | Unchanged.                                                                             |
| idReaderType     | Unchanged.                                                                             |
| idNumber         | Unchanged.                                                                             |
| playerId         | Unchanged.                                                                             |
| validationId     | Unchanged.                                                                             |
| voucherAmt       | Unchanged.                                                                             |
| creditType       | Unchanged.                                                                             |
| voucherSource    | Unchanged.                                                                             |
| largeWin         | Unchanged.                                                                             |
| voucherSequence  | Unchanged.                                                                             |
| expireCredits    | Set to true if date/time expiration assigned to non-cashable credits.                  |
| expireDateTime   | Set to date/time assigned to credits if expirecredits is set to true.                  |
| expireDays       | Unchanged.                                                                             |
| hostAction       | Unchanged.                                                                             |
| hostException    | Unchanged.                                                                             |
| transferAmt      | Set to voucherLog.voucherAmt.                                                          |
| transferDateTime | Set to date/time the transfer was completed.                                           |
| egmAction        | Set to G2S_redeemed (when stacked) or G2S_rejected (when not stacked), as appropriate. |
| egmException     | Set to 0 (zero).                                                                       |

## 21.28.17 G2S\_VCE109 Voucher Rejected

This event MUST be generated by the EGM after a voucher redemption request has been denied (or a voucher has not been redeemed for some other reason) and the voucher has been stacked or rejected, as appropriate.

Table 21.71 G2S\_VCE109 Device, Meter, Log Changes, and Related Info

|                      | Details                             |  |
|----------------------|-------------------------------------|--|
| Device State Changes | None.                               |  |
| Meter State Changes  | None.                               |  |
| Log State Changes    | Update voucherLog. See Table 21.72. |  |
| Related Info         | commitVoucher.                      |  |

Table 21.72 G2S\_VCE109 Transaction Changes – voucherLog (Sheet 1 of 2)

| Attribute        | Set to Value                        |
|------------------|-------------------------------------|
| logSequence      | Unchanged.                          |
| deviceId         | Unchanged.                          |
| transactionId    | Unchanged.                          |
| voucherState     | Set to G2S_commitSent.              |
| voucherAction    | Unchanged.                          |
| idReaderType     | Unchanged.                          |
| idNumber         | Unchanged.                          |
| playerId         | Unchanged.                          |
| validationId     | Unchanged.                          |
| voucherAmt       | Unchanged.                          |
| creditType       | Unchanged.                          |
| voucherSource    | Unchanged.                          |
| largeWin         | Unchanged.                          |
| voucherSequence  | Unchanged.                          |
| expireCredits    | Unchanged.                          |
| expireDateTime   | Unchanged.                          |
| expireDays       | Unchanged.                          |
| hostAction       | Unchanged.                          |
| hostException    | Unchanged.                          |
| transferAmt      | Unchanged.                          |
| transferDateTime | Date/time the voucher was rejected. |

Table 21.72 G2S\_VCE109 Transaction Changes – voucherLog (Sheet 2 of 2)

| Attribute    | Set to Value                                                                                                    |  |  |
|--------------|----------------------------------------------------------------------------------------------------|--|--|
| egmAction    | Set to G2S_rejected (when not stacked) or G2S_redeemed (when stacked), as appropriate.                                                                                                    |  |  |
| egmException | Set to:                                                                                                    |  |  |
|              | 2 (two) if the host refused the transaction (returned error code). 3 (three) if hostException is not set to 0 (zero) and voucher rejected. 4 (four) if hostException is not set to 0 (zero) and voucher stacked. 5 (five) if the EGM aborted the transaction before it was authorized (timed out).  Set to other value, as appropriate, if EGM could not perform the transfer after it |  |  |
|              | was authorized.                                                                                                    |  |  |

# 21.28.18 G2S\_VCE111 Voucher Commit Command Acknowledged

This event MUST be generated by the EGM after a commitVoucherAck response has been received from the host. See Section 21.21, commitVoucherAck Command, for more details.

Table 21.73 G2S\_VCE111 Device, Meter, Log Changes, and Related Info

|                      | Details                             |
|----------------------|-------------------------------------|
| Device State Changes | None.                               |
| Meter State Changes  | None.                               |
| Log State Changes    | Update voucherLog. See Table 21.74. |
| Related Info         | commitVoucherAck.                   |

Table 21.74 G2S\_VCE111 Transaction Changes – voucherLog (Sheet 1 of 2)

| Attribute     | Set to Value            |  |  |  |
|---------------|-------------------------|--|--|--|
| logSequence   | Unchanged.              |  |  |  |
| deviceId      | Unchanged.              |  |  |  |
| transactionId | Unchanged.              |  |  |  |
| voucherState  | Set to G2s_commitAcked. |  |  |  |
| voucherAction | Unchanged.              |  |  |  |
| idReaderType  | Unchanged.              |  |  |  |
| idNumber      | Unchanged.              |  |  |  |
| playerId      | Unchanged.              |  |  |  |
| validationId  | Unchanged.              |  |  |  |
| voucherAmt    | Unchanged.              |  |  |  |

Table 21.74 G2S VCE111 Transaction Changes – voucherLog (Sheet 2 of 2)

| Attribute        | Set to Value |
|------------------|--------------|
| creditType       | Unchanged.   |
| voucherSource    | Unchanged.   |
| largeWin         | Unchanged.   |
| voucherSequence  | Unchanged.   |
| expireCredits    | Unchanged.   |
| expireDateTime   | Unchanged.   |
| expireDays       | Unchanged.   |
| hostAction       | Unchanged.   |
| hostException    | Unchanged.   |
| transferAmt      | Unchanged.   |
| transferDateTime | Unchanged.   |
| egmAction        | Unchanged.   |
| egmException     | Unchanged.   |

# 21.28.19 G2S\_VCE112 Validation System Offline

Extension in v3.0: g2sVSO

The EGM MUST generate this event when the systemonLine attribute of the voucherStatus command is changed from true to false. The EGM MUST generate this event regardless of whether the change occurred due to voucher host offline or no receipt of an issueVoucherAck command. See Section 21.11.1.1, systemOnLine Attribute, for more details.

Table 21.75 G2S\_VCE112 Device, Meter, Log Changes, and Related Info

|                      | Details                                                                                                    |  |  |  |
|----------------------|----------------------------------------------------------------------------------------------------|--|--|--|
| Device State Changes | <pre>voucherStatus.systemOnLine = "false".</pre>                                                                                       |  |  |  |
|                      | <pre>If voucherProfile.printOffLine = "false" then voucherStatus.egmEnabled = "false".</pre>                                           |  |  |  |
| Meter State Changes  | None.                                                                                                    |  |  |  |
| Log State Changes    | None.                                                                                                    |  |  |  |
| Related Info         | If the value of the voucherStatus.egmEnabled attribute is changed to false, event G2S_VCE001 Device Disabled by EGM MUST be generated. |  |  |  |

# 21.28.20 G2S\_VCE113 Validation System Not Offline

Extension in v3.0: g2sVSO

The EGM MUST generate this event when the systemOnLine attribute of the voucherStatus command is changed from false to true. See Section 21.11.1.1, systemOnLine Attribute, for more details.

Table 21.76 G2S\_VCE113 Device, Meter, Log Changes, and Related Info

|                      | Details                                                                                                    |  |  |  |
|----------------------|----------------------------------------------------------------------------------------------------|--|--|--|
| Device State Changes | <pre>voucherStatus.systemOnLine = "true".</pre>                                                                                           |  |  |  |
|                      | evaluate(voucherStatus.egmEnabled).                                                                                                    |  |  |  |
| Meter State Changes  | None.                                                                                                    |  |  |  |
| Log State Changes    | None.                                                                                                    |  |  |  |
| Related Info         | If the value of the voucherStatus.egmEnabled attribute is changed to true, event G2S_VCE002 Device Not Disabled by EGM MUST be generated. |  |  |  |

# 21.29 Examples

The sections below include diagrams that show the command sequences for status, profile, validation data and log commands. Section 21.29.4 includes examples, as well as the command sequence diagram, for voucher issuance and redemption commands.

## 21.29.1 Voucher Device Status Commands

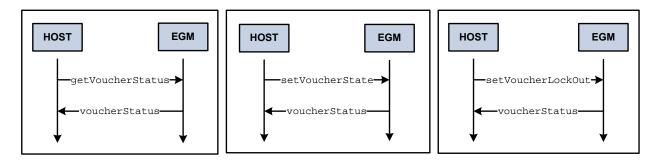

## 21.29.2 Voucher Device Profile Commands

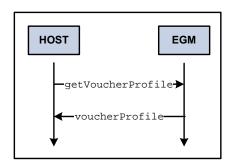

## 21.29.3 Validation Data Commands

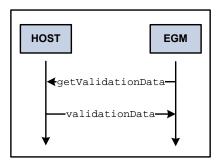

## 21.29.4 Voucher Issuance and Redemption Commands

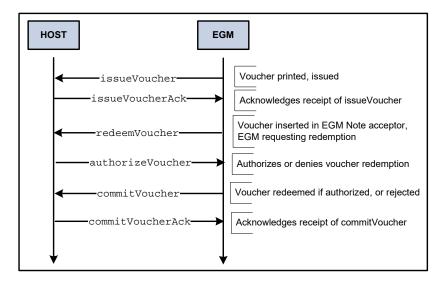

#### 21.29.4.1 issueVoucher: EGM to Host

The following example highlights the construction of an issueVoucher command sent from an EGM to a host after a \$100 voucher has been issued.

```
<voucher
   deviceId = "1"
   dateTime = "2003-03-01T13:23:27.321-05:00"
   commandId = "3001"
   sessionId = "1001"
   sessionType = "G2S_request"
   timeToLive = "30000" >
   <issueVoucher</pre>
       transactionId = "23456"
       idReaderType = "G2S_magCard"
       idNumber = "987654"
       playerId = "77777"
       validationId = "012345678901234567"
       voucherAmt = "10000000"
       creditType = "G2S_cashable"
       voucherSequence = "2"
       transferDateTime = "2006-03-25T13:23:27.321-05:00"
       egmAction = "G2S_issued" />
</voucher>
```

#### 21.29.4.2 issueVoucherAck Response: Host to EGM

The following example highlights the construction of an issueVoucherAck command sent from a host to an EGM to acknowledge the receipt of an issueVoucher command.

```
<voucher
  deviceId = "1"
  dateTime = "2006-03-25T13:23:27.432-05:00"
  commandId = "2001"
  sessionId = "1001"
  sessionType = "G2S_response" >
```

#### 21.29.4.3 redeemVoucher Request: EGM to Host

The following example highlights the construction of a redeemVoucher command sent from an EGM to a host to initiate a voucher redemption cycle.

```
<voucher
    deviceId = "1"
    dateTime = "2006-03-25T13:23:27.543-05:00"
    commandId = "3002"
    sessionId = "1002"
    sessionType = "G2S_request"
    timeToLive = "30000" >
    <redeemVoucher
        transactionId = "23457"
        idReaderType = "G2S_magCard"
        idNumber = "987654"
        playerId = "77777"
        validationId = "012345678901234567" />
</voucher>
```

#### 21.29.4.4 authorizeVoucher Response: Host to EGM

The following example highlights the construction of an authorize Voucher command sent from a host to an EGM in response to a redeemVoucher command to authorize a voucher redemption for \$25.

## 21.29.4.5 commitVoucher Request: EGM to Host

The following example highlights the construction of a commitvoucher command sent from an EGM to a host to report that a voucher has been redeemed.

```
<voucher
  deviceId = "1"
  dateTime = "2006-03-25T13:23:27.765-05:00"
  commandId = "3003"
  sessionId = "1003"
  sessionType = "G2S_request"</pre>
```

## 21.29.4.6 commitVoucherAck Response: Host to EGM

The following example highlights the construction of a commitVoucherAck command sent from a host to an EGM to acknowledge the receipt of a commitVoucher command.

```
<voucher
   deviceId = "1"
   dateTime = "2006-03-25T13:23:27.876-05:00"
   commandId = "2003"
   sessionId = "1003"
   sessionType = "G2S_response" >
        <commitVoucherAck
        transactionId = "23457" />
</voucher>
```

# 21.29.5 Voucher Log Commands

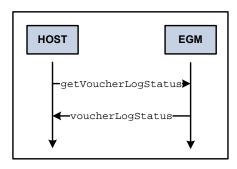

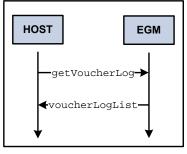

# 21.30 Voucher Device Option Configuration

The following tables identify the G2S-specified configuration option selections for voucher devices. These selections are set using commands from the optionconfig class. The current configuration option selections for a voucher device are reported via the voucherProfile command.

Further descriptions of the sub-parameters can be found under the voucherProfile command.

## 21.30.1 Option Group Definitions

optionGroupId G2S\_voucherOptions
optionGroupName G2S Voucher Options

## 21.30.2 G2S Protocol Options Definitions

G2S\_protocolOptions optionId securityLevel G2S\_administrator 1 minSelections maxSelections duplicates n/a paramKey n/a Parameter Type Complex paramId G2S\_protocolParams paramName G2S Protocol Parameters paramHelp Standard G2S protocol parameters for voucher devices

## 21.30.2.1 G2S Protocol Options Sub-Parameter Definitions

Table 21.77 G2S Protocol Options Sub-Parameter Definitions

| paramld              | paramName                   | Example | paramHelp                                                   |
|----------------------|-----------------------------|---------|-------------------------------------------------------------|
| G2S_configurationId* | Configuration<br>Identifier | 123456  | ID assigned by the last successful G2S option configuration |
| G2S_restartStatus    | Enabled on Restart          | true    | Controls hostEnabled attribute status upon EGM restart      |
| G2S_requiredForPlay  | Required For Play           | true    | Device is required for game play                            |
| G2S_timeToLive       | Time to Live                | 30000   | Time to live value for requests (in milliseconds)           |

The configurationId is included as an option parameter for the host system's convenience and is used for reference purposes only. The parameter MUST always be reported by the EGM with the canModRemote attribute set to false. As described in Section 9.16, setOptionChange Command the host MUST always specify the current value of the configurationId as reported by the EGM when setting this option — not the new configurationId specified by the host in the setOptionChange command. This means that the host MAY have to request the current option settings from the EGM to discover the current value of the configurationId before trying to change the option settings.

#### 21.30.2.2 Example of G2S\_protocolOptions Option

```
// G2S Protocol Options
<optionItem</pre>
   optionId = "G2S_protocolOptions"
   securityLevel = "G2S_administrator"
   minSelections = "1"
   maxSelections = "1" >
   <optionParameters>
       <complexParameter</pre>
          paramId = "G2S_protocolParams"
          paramName = "G2S Protocol Parameters"
          paramHelp = "Standard G2S protocol parameters for voucher devices" >
          <integerParameter</pre>
              paramId = "G2S_configurationId"
              paramName = "Configuration Identifier"
              paramHelp = "ID assigned by the last successful G2S option configuration"
              canModLocal = "false"
              canModRemote = "false" />
           <booleanParameter</pre>
              paramId = "G2S_restartStatus"
              paramName = "Enabled on Restart"
              paramHelp = "Controls hostEnabled attribute status upon EGM restart"
              canModLocal = "true"
              canModRemote = "true" />
           <booleanParameter</pre>
              paramId = "G2S_requiredForPlay"
              paramName = "Required For Play"
              paramHelp = "Device is required for game play"
              canModLocal = "true"
              canModRemote = "true" />
           <integerParameter</pre>
              paramId = "G2S_timeToLive"
              paramName = "Time To Live"
              paramHelp = "Time to live value for requests (in milliseconds)"
              canModLocal = "true"
              canModRemote = "true"
              minIncl = "0" />
       </complexParameter>
   </optionParameters>
   <optionCurrentValues>
       <complexValue paramId = "G2S_protocolParams" >
           <integerValue paramId = "G2S_configurationId" > 123456 </integerValue>
           <booleanValue paramId = "G2S_restartStatus" > true </booleanValue>
           <booleanValue paramId = "G2S_requiredForPlay" > true </booleanValue>
           <integerValue paramId = "G2S_timeToLive" >30000</integerValue>
       </complexValue>
   </optionCurrentValues>
   <optionDefaultValues>
       <complexValue paramId = "G2S_protocolParams" >
           <integerValue paramId = "G2S_configurationId" > 0 </integerValue>
```

# 21.30.3 Voucher Options Definitions

| optionId       | G2S_voucherOptions                               |  |  |  |  |  |  |
|----------------|--------------------------------------------------|--|--|--|--|--|--|
| securityLevel  | G2S_operator                                     |  |  |  |  |  |  |
| minSelections  | 1                                                |  |  |  |  |  |  |
| maxSelections  | 1                                                |  |  |  |  |  |  |
| duplicates     | n/a                                              |  |  |  |  |  |  |
| paramKey       | n/a                                              |  |  |  |  |  |  |
| Parameter Type | Complex                                          |  |  |  |  |  |  |
| paramId        | G2S_voucherParams                                |  |  |  |  |  |  |
| paramName      | Voucher Options                                  |  |  |  |  |  |  |
| paramHelp      | Configuration parameters for this voucher device |  |  |  |  |  |  |

## 21.30.3.1 Voucher Options Sub-Parameter Definitions

Table 21.78 Voucher Options Sub-Parameter Definitions (Sheet 1 of 2)

| paramld                | paramName                           | Example                | paramHelp                                                  |  |
|------------------------|-------------------------------------|------------------------|------------------------------------------------------------|--|
| G2S_idReaderId         | ID Reader to Use                    | 1                      | ID reader to use for this voucher device                   |  |
| G2S_combineCashableOut | Combine Cashable<br>Credit Types    | true                   | Combine cashable and promo credits on a single voucher     |  |
| G2S_allowNonCashOut    | Allow Non-<br>Cashable Out          | true                   | Allow vouchers for non-cashable credits                    |  |
| G2S_maxValIds          | Maximum<br>Validation Ids           | 20                     | Maximum validation IDs EGM may buffer                      |  |
| G2S_minLevelValIds     | Minimum Level for<br>Validation Ids | 20                     | Minimum validation IDs EGM must maintain                   |  |
| G2S_valIdListRefresh   | Validation ID<br>Refresh Time       | 43200000<br>(12 hours) | Maximum time before EGM requests validation ID list update |  |
| G2S_valIdListLife      | Validation ID<br>List Life          | 86400000<br>(24 hours) | Maximum life of validation IDs without host intervention   |  |
| G2S_voucherHoldTime    | Maximum Voucher<br>Hold Time        | 15000<br>(15 seconds)  | Maximum time EGM should escrow a voucher                   |  |
| G2S_printOffLine       | Print Offline                       | true                   | Allow vouchers to be printed while host is offline         |  |

Table 21.78 Voucher Options Sub-Parameter Definitions (Sheet 2 of 2)

| paramld               | paramName                             | Example   | paramHelp                                                      |
|-----------------------|---------------------------------------|-----------|----------------------------------------------------------------|
| G2S_expireCashPromo   | Expire Days Cash<br>Promo             | 30 (days) | Number of days before cashable and promo vouchers expire       |
| G2S_printExpCashPromo | Print Cash Promo<br>Expirations       | true      | Print expiration on cashable and promo vouchers                |
| G2S_expireNonCash     | Expire Non-<br>Cashable               | 30 (days) | Default number of days before non-<br>cashable vouchers expire |
| G2S_printExpNonCash   | Print Non-<br>Cashable<br>Expirations | true      | Print expiration on non-cashable vouchers                      |

#### 21.30.3.2 Example of G2S\_voucherOptions Option

```
// Voucher options
<optionItem</pre>
   optionId = "G2S_voucherOptions"
   securityLevel = "G2S_operator"
   minSelections = "1"
   maxSelections = "1" >
   <optionParameters>
       <complexParameter</pre>
          paramId = "G2S_voucherParams"
          paramName = "Voucher Options"
          paramHelp = "Configuration parameters for this voucher device" >
           <integerParameter</pre>
              paramId = "G2S_idReaderId"
              paramName = "ID Reader to Use"
              paramHelp = "ID reader to use for this voucher device"
              canModLocal = "true"
              canModRemote = "true" />
           <booleanParameter</pre>
              paramId = "G2S_combineCashableOut"
              paramName = "Combine Cashable Credit Types."
              paramHelp = "Combine cashable and promo credit in a single voucher"
              canModLocal = "true"
              canModRemote = "true" />
           <booleanParameter</pre>
              paramId = "G2S_allowNonCashOut"
              paramName = "Allow Non-Cashable Out"
              paramHelp = "Allow vouchers for non-cashable credits"
              canModLocal = "true"
              canModRemote = "true" />
           <integerParameter</pre>
              paramId = "G2S_maxValIds"
              paramName = "Maximum Validation IDs"
              paramHelp = "Maximum validation IDs EGM may buffer"
              canModLocal = "true"
              canModRemote = "true"
              minIncl = "1" />
           <integerParameter</pre>
              paramId = "G2S_minLevelValIds"
              paramName = "Minimum Level for Validation IDs"
              paramHelp = "Minimum validation IDs EGM must maintain"
              canModLocal = "true"
              canModRemote = "true"
```

```
minIncl = "0" />
       <integerParameter</pre>
          paramId = "G2S_valIdListRefresh"
          paramName = "Validation ID Refresh Time"
          paramHelp = "Maximum time before EGM requests validation ID list update."
          minIncl = "60000"
          canModLocal = "true"
          canModRemote = "true" />
       <integerParameter</pre>
          paramId = "G2S_valIdListLife"
          paramName = "Validation ID List Life"
          paramHelp = "Maximum life of validation IDs without host intervention."
          minIncl = "120000"
          canModLocal = "true"
          canModRemote = "true" />
       <integerParameter</pre>
          paramId = "G2S_voucherHoldTime"
          paramName = "Maximum Voucher Hold Time"
          paramHelp = "Maximum time EGM should escrow a voucher"
          canModLocal = "true"
          canModRemote = "true" />
       <booleanParameter</pre>
          paramId = "G2S_printOffLine"
          paramName = "Print Offline"
          paramHelp = "Allow vouchers to be printed while host offline"
          canModLocal = "true"
          canModRemote = "true" />
       <integerParameter</pre>
          paramId = "G2S_expireCashPromo"
          paramName = "Expire Days Cash Promo"
          paramHelp = "Number of days before cashable and promo vouchers expire."
          canModLocal = "true"
          canModRemote = "true"
          minIncl = "0" />
       <booleanParameter</pre>
          paramId = "G2S_printExpCashPromo"
          paramName = "Print Cash Promo Expirations"
          paramHelp = "Print expiration on cashable and promo vouchers"
          canModLocal = "true"
          canModRemote = "true" />
       <integerParameter</pre>
          paramId = "G2S_expireNonCash"
          paramName = "Expire Non-Cashable"
          paramHelp = "Default number of days before non-cashable vouchers expire."
          canModLocal = "true"
          canModRemote = "true"
          minIncl = "0" />
       <booleanParameter</pre>
          paramId = "G2S_printExpNonCash"
          paramName = "Print Non-Cashable Expirations"
          paramHelp = "Print expiration on non-cashable vouchers"
          canModLocal = "true"
          canModRemote = "true" />
   </complexParameter>
</optionParameters>
<optionCurrentValues>
   <complexValue paramId = "G2S_voucherParams" >
       <integerValue paramId = "G2S_idReaderId" > 54321 </integerValue>
       <booleanValue paramId = "G2S_combineCashableOut" > false </booleanValue>
       <booleanValue paramId = "G2S_allowNonCashOut" > true /booleanValue>
       <integerValue paramId = "G2S_maxValIds" > 15 </integerValue>
       <integerValue paramId = "G2S_minLevelValIds" > 10 </integerValue>
```

```
<integerValue paramId = "G2S_valIdListRefresh" > 43200000 </integerValue>
          <integerValue paramId = "G2S_valIdListLife" > 86400000 </integerValue>
          <integerValue paramId = "G2S_voucherHoldTime" > 10000 </integerValue>
          <booleanValue paramId = "G2S_printOffLine" > true </booleanValue>
          <integerValue paramId = "G2S_expireCashPromo" > 90 </integerValue>
          <booleanValue paramId = "G2S_printExpCashPromo" > true /booleanValue>
          <integerValue paramId = "G2S_expireNonCash" > 30 </integerValue>
          <booleanValue paramId = "G2S_printExpNonCash" > true </booleanValue>
       </complexValue>
   </optionCurrentValues>
   <optionDefaultValues>
       <complexValue paramId = "G2S_voucherParams" >
          <integerValue paramId = "G2S_idReaderId" > 54321 </integerValue>
          <booleanValue paramId = "G2S_combineCashableOut" > false /booleanValue>
          <booleanValue paramId = "G2S_allowNonCashOut" > true </booleanValue>
          <integerValue paramId = "G2S_maxValIds" > 15 </integerValue>
          <integerValue paramId = "G2S_minLevelValIds" > 10 </integerValue>
          <integerValue paramId = "G2S_valIdListRefresh" > 43200000 </integerValue>
          <integerValue paramId = "G2S_valIdListLife" > 86400000 </integerValue>
          <integerValue paramId = "G2S_voucherHoldTime" > 10000 </integerValue>
          <booleanValue paramId = "G2S_printOffLine" > true </booleanValue>
          <integerValue paramId = "G2S_expireCashPromo" > 90 </integerValue>
          <booleanValue paramId = "G2S_printExpCashPromo" > true /booleanValue>
          <integerValue paramId = "G2S_expireNonCash" > 30 </integerValue>
          <booleanValue paramId = "G2S_printExpNonCash" > true </booleanValue>
       </complexValue>
   </optionDefaultValues>
</optionItem>
```

# 21.30.4 Voucher Text Fields Option Definitions

```
G2S_voucherTextFields
optionId
securityLevel
                      G2S_operator
minSelections
maxSelections
duplicates
                      n/a
paramKey
                      n/a
Parameter Type
                      Complex
paramId
                      G2S_textFields
                      Voucher Text Fields List
paramName
                      Text fields used by this voucher device
paramHelp
```

#### 21.30.4.1 Voucher Text Fields Sub-Parameter Definitions

Table 21.79 Voucher Text Fields Sub-Parameter Definitions (Sheet 1 of 2)

| paramld      | paramName     | Example      | paramHelp            |
|--------------|---------------|--------------|----------------------|
| G2S_propName | Property Name | Penny Palace | Name of the property |

Table 21.79 Voucher Text Fields Sub-Parameter Definitions (Sheet 2 of 2)

| paramld               | paramName                     | Example            | paramHelp                                                                    |
|-----------------------|-------------------------------|--------------------|------------------------------------------------------------------------------|
| G2S_propLine1         | Property Line 1               | 777 Winner Way     | Property address line 1                                                      |
| G2S_propLine2         | Property Line 2               | Luck Town, USA     | Property address line 2                                                      |
| G2S_titleCash         | Cashable Title                | CASHOUT<br>VOUCHER | Title printed on vouchers for cashable credits                               |
| G2S_titlePromo        | Promotional<br>Title          | CASHOUT<br>VOUCHER | Title printed on vouchers for promotional cashable credits                   |
| G2S_titleNonCash      | Non-Cashable<br>Title         | PLAYABLE ONLY      | Title printed on vouchers for non-cashable credits                           |
| G2S_titleLargeWin     | Large Win Title               | JACKPOT<br>VOUCHER | Title printed on vouchers for wins greater than cabinetProfile.largeWinLimit |
| G2S_titleBonusCash    | Bonus Cashable<br>Title       | CASHOUT<br>VOUCHER | Title printed on bonus award vouchers for cashable credits                   |
| G2S_titleBonusPromo   | Bonus<br>Promotional<br>Title | CASHOUT<br>VOUCHER | Title printed on bonus award vouchers for promotional cashable credits       |
| G2S_titleBonusNonCash | Bonus Non-<br>Cashable Title  | PLAYABLE ONLY      | Title printed on bonus award vouchers for non-cashable credits               |
| G2S_titleWatCash      | WAT Cashable<br>Title         | CASHOUT<br>VOUCHER | Title printed on WAT transfer vouchers for cashable credits                  |
| G2S_titleWatPromo     | WAT Promotional<br>Title      | CASHOUT<br>VOUCHER | Title printed on WAT transfer vouchers for promotional cashable credits      |
| G2S_titleWatNonCash   | WAT Non-<br>Cashable Title    | PLAYABLE ONLY      | Title printed on WAT transfer vouchers for non-cashable credits              |

## 21.30.4.2 Example of G2S\_voucherTextFields Option

```
// Voucher Text Field options
<optionItem</pre>
   optionId = "G2S_voucherTextFields"
   securityLevel = "G2S_operator"
   minSelections = "1"
   maxSelections = "1" >
   <optionParameters>
       <complexParameter</pre>
           paramId = "G2S_textFields"
           paramName = "Voucher Text Fields List"
           paramHelp = "Text fields used by this voucher device" >
           <stringParameter</pre>
              paramId = "G2S_propName"
              paramName = "Property Name"
              paramHelp = "Name of the property"
              canModLocal = "true"
              canModRemote = "true"
              minLen = "0"
              maxLen = "40"/>
           <stringParameter</pre>
              paramId = "G2S_propLine1"
```

Released: 2019/07/11 Page 87

```
paramName = "Property Line 1"
   paramHelp = "Property address line 1"
   canModLocal = "true"
   canModRemote = "true"
   minLen = "0"
   maxLen = "40"/>
<stringParameter</pre>
   paramId = "G2S_propLine2"
   paramName = "Property Line 2"
   paramHelp = "Property address line 2"
   canModLocal = "true"
   canModRemote = "true"
   minLen = "0"
   maxLen = "40"/>
<stringParameter</pre>
   paramId = "G2S_titleCash"
   paramName = "Cashable Title"
   paramHelp = "Title printed on vouchers for cashable credits"
   canModLocal = "true"
   canModRemote = "true"
   minLen = "0"
   maxLen = "16"/>
<stringParameter</pre>
   paramId = "G2S_titlePromo"
   paramName = "Promotional Title"
   paramHelp = "Title printed on vouchers for promotional cashable credits."
   canModLocal = "true"
   canModRemote = "true"
   minLen = "0"
   maxLen = "16"/>
<stringParameter</pre>
   paramId = "G2S_titleNonCash"
   paramName = "Non-Cashable Title"
   paramHelp = "Title printed on vouchers for non-cashable credits"
   canModLocal = "true"
   canModRemote = "true"
   minLen = "0"
   maxLen = "16"/>
<stringParameter
   paramId = "G2S_titleLargeWin"
   paramName = "Large Win Title"
   paramHelp = "Title printed on vouchers for large wins (jackpots)"
   canModLocal = "true"
   canModRemote = "true"
   minLen = "0"
   maxLen = "16"/>
<stringParameter</pre>
   paramId = "G2S_titleBonusCash"
   paramName = "Bonus Cashable Title"
   paramHelp = "Title printed on bonus award vouchers for cashable credits."
   canModLocal = "true"
   canModRemote = "true"
   minLen = "0"
   maxLen = "16"/>
<stringParameter</pre>
   paramId = "G2S_titleBonusPromo"
   paramName = "Bonus Promotional Title"
   paramHelp = "Title printed on bonus award vouchers for promotional
              cashable credits"
   canModLocal = "true"
   canModRemote = "true"
   minLen = "0"
```

```
maxLen = "16"/>
       <stringParameter</pre>
          paramId = "G2S_titleBonusNonCash"
          paramName = "Bonus Non-Cashable Title"
          paramHelp = "Title printed on bonus award vouchers for non-cashable credits"
          canModLocal = "true"
          canModRemote = "true"
          minLen = "0"
          maxLen = "16"/>
       <stringParameter
          paramId = "G2S_titleWatCash"
          paramName = "WAT Cashable Title"
          paramHelp = "Title printed on WAT transfer vouchers for cashable credits"
          canModLocal = "true"
          canModRemote = "true"
          minLen = "0"
          maxLen = "16"/>
       <stringParameter</pre>
          paramId = "G2S_titleWatPromo"
          paramName = "WAT Promotional Title"
          paramHelp = "Title printed on WAT transfer vouchers for promotional cashable
               credits"
          canModLocal = "true"
          canModRemote = "true"
          minLen = "0"
          maxLen = "16"/>
       <stringParameter</pre>
          paramId = "G2S_titleWatNonCash"
          paramName = "WAT Non-Cashable Title"
          paramHelp = "Title printed on WAT transfer vouchers for non-cashable
              credits."
          canModLocal = "true"
          canModRemote = "true"
          minLen = "0"
          maxLen = "16"/>
       </complexParameter>
   </optionParameters>
<optionCurrentValues>
   <complexValue paramId = "G2S_textFields" >
       <stringValue paramId = "G2S_propName" > Penny Palace </stringValue>
       <stringValue paramId = "G2S_propLine1" > 777 Winner Way </stringValue>
       <stringValue paramId = "G2S_propLine2" > Lucky Town, USA </stringValue>
       <stringValue paramId = "G2S_titleCash" > CASHOUT VOUCHER </stringValue>
       <stringValue paramId = "G2S_titlePromo" > CASHOUT VOUCHER </stringValue>
       <stringValue paramId = "G2S_titleNonCash" > PLAYABLE ONLY 
       <stringValue paramId = "G2S_titleLargeWin" > JACKPOT VOUCHER </stringValue>
       <stringValue paramId = "G2S_titleBonusCash" > CASHOUT VOUCHER </stringValue>
       <stringValue paramId = "G2S_titleBonusPromo" > CASHOUT VOUCHER </stringValue>
       <stringValue paramId = "G2S_titleBonusNonCash" > PLAYABLE ONLY </stringValue>
       <stringValue paramId = "G2S_titleWatCash" > CASHOUT VOUCHER </stringValue>
       <stringValue paramId = "G2S_titleWatPromo" > CASHOUT VOUCHER </stringValue>
       <stringValue paramId = "G2S_titleWatNonCash" > PLAYABLE ONLY </stringValue>
   </complexValue>
</optionCurrentValues>
<optionDefaultValues>
   <complexValue paramId = "G2S_textFields" >
       <stringValue paramId = "G2S_propName" > </stringValue>
       <stringValue paramId = "G2S_propLine1" > </stringValue>
       <stringValue paramId = "G2S_propLine2" > </stringValue>
       <stringValue paramId = "G2S_titleCash" > </stringValue>
       <stringValue paramId = "G2S_titlePromo" > </stringValue>
       <stringValue paramId = "G2S_titleNonCash" > </stringValue>
```

## 21.30.5 Host Aware Backwards Compatibility

Extension in v3.0: g2s3

The host MUST be aware that an EGM may support the G2S\_protocolOptions3 option, as well as the G2S\_configComplete parameter, even though they have been deprecated. Therefore, the host must not assume that the EGM does not support the G2S\_protocolOptions3 option or the G2S\_configComplete parameter; hosts MUST support the G2S\_protocolOptions3 option when reported by the EGM through the optionConfig class.

# 21.30.6 Voucher Options 2 Definitions

Extension in v2.0.0: g2s1

```
optionId
                      G2S_voucherOptions2
securityLevel
                      G2S operator
                      1
minSelections
                      1
maxSelections
duplicates
                      n/a
paramKey
                      n/a
Parameter Type
                      Complex
paramId
                      G2S_voucherParams2
paramName
                      Additional voucher Options
paramHelp
                      Additional configuration parameters for this voucher device
```

## 21.30.6.1 Voucher Options 2 Sub-Parameter Definitions

Table 21.80 Voucher Options 2 Sub-Parameter Definitions (Sheet 1 of 2)

| paramid               | paramName                | Example | paramHeIp                                                                                                    |
|-----------------------|--------------------------|---------|----------------------------------------------------------------------------------------------------|
| G2S_allowVoucherIssue | Allow Validation<br>Data | true    | Indicates whether the voucher device is allowed to request validation data; does not (directly) control voucher issuance |

Table 21.80 Voucher Options 2 Sub-Parameter Definitions (Sheet 2 of 2)

| paramid                 | paramName                                       | Example | paramHelp                                                                               |
|-------------------------|-------------------------------------------------|---------|-----------------------------------------------------------------------------------------|
| G2S_allowVoucherRedeem  | Voucher<br>Redemption<br>Allowed                | true    | Indicates whether the voucher device is allowed to redeem vouchers                      |
| G2S_printNonCashOffLine | Print Non-<br>Cashable Vouchers<br>When Offline | true    | Indicates whether vouchers for non-<br>cashable credits may be printed<br>while offline |

## 21.30.6.2 Example of G2S\_voucherOptions2 Option

```
// Voucher Options2
<optionItem</pre>
   optionId = "G2S_voucherOptions2"
   securityLevel = "G2S_operator"
   minSelections = "1"
   maxSelections = "1" >
   <optionParameters>
       <complexParameter</pre>
          paramId = "G2S_voucherParams2"
          paramName = "Additional Voucher Options"
          paramHelp = "Additional configuration parameters for this voucher device" >
       <booleanParameter</pre>
          paramId = "G2S_allowVoucherIssue"
          paramName = "Allow Voucher Issuance"
          paramHelp = "Indicates whether validation data may be requested."
          canModLocal = "true"
          canModRemote = "true" />
       <booleanParameter</pre>
       paramId = "G2S_allowVoucherRedeem"
          paramName = "Allow Voucher Redemption"
          paramHelp = "Indicates whether vouchers may be redeemed."
          canModLocal = "true"
          canModRemote = "true" />
       <booleanParameter</pre>
          paramId = "G2S_printNonCashOffLine"
          paramName = "Print Non-Cashable Voucher When Offline"
          paramHelp = "Indicates whether vouchers for non-cashable credits may be printed
          while offline."
          canModLocal = "true"
          canModRemote = "true" />
       </complexParameter>
   </optionParameters>
   <optionCurrentValues>
       <complexValue paramId = "G2S_voucherParams2" >
          <booleanValue paramId = "G2S_allowVoucherIssue" > true /booleanValue>
          <booleanValue paramId = "G2S_allowVoucherRedeem" > true </booleanValue>
          <booleanValue paramId = "G2S_printNonCashOffLine" > true </booleanValue>
       </complexValue>
   </optionCurrentValues>
   <optionDefaultValues>
       <complexValue paramId = "G2S_voucherParams2" >
          <booleanValue paramId = "G2S_allowVoucherIssue" > true /booleanValue>
          <booleanValue paramId = "G2S_allowVoucherRedeem" > true </booleanValue>
          <booleanValue paramId = "G2S_printNonCashOffLine" > true </booleanValue>
       </complexValue>
   </optionDefaultValues>
```

Released: 2019/07/11 Page 91

</optionItem>

# 21.30.7 Voucher Limits Option Definitions

Extension in v2.0.0: g2s1

| optionId       | G2S_voucherLimits                   |
|----------------|-------------------------------------|
| securityLevel  | G2S_administrator                   |
| minSelections  | 1                                   |
| maxSelections  | 1                                   |
| duplicates     | n/a                                 |
| paramKey       | n/a                                 |
| Parameter Type | Complex                             |
| paramId        | G2S_limitParams                     |
| paramName      | Voucher Limit Parameters            |
| paramHelp      | Maximum values for printed vouchers |
|                |                                     |

#### 21.30.7.1 Voucher Limits Sub-Parameter Definitions

Table 21.81 Voucher Limits Sub-Parameter Definitions

| paramld              | paramName                  | Example   | paramHelp                                           |
|----------------------|----------------------------|-----------|-----------------------------------------------------|
| G2S_maxOnLinePayOut  | Maximum Online<br>Voucher  | 150000000 | Maximum value of an online voucher (in millicents)  |
| G2S_maxOffLinePayOut | Maximum Offline<br>Voucher | 50000000  | Maximum value of an offline voucher (in millicents) |

## 21.30.7.2 Example of G2S\_voucherLimits Option

```
// Voucher Limit Options
<optionItem</pre>
   optionId = "G2S_voucherLimits"
   securityLevel = "G2S_administrator"
   minSelections = "1"
   maxSelections = "1" >
   <optionParameters>
       <complexParameter</pre>
           paramId = "G2S_limitParams"
           paramName = "Voucher Limit Parameters"
           paramHelp = "Maximum values for printed vouchers" >
           <integerParameter</pre>
              paramId = "G2S_maxOnLinePayOut"
              paramName = "Maximum Online Voucher"
              paramHelp = " Maximum value of an online voucher (in millicents)"
              canModLocal = "true"
               canModRemote = "true" />
           <integerParameter</pre>
```

```
paramId = "G2S_maxOffLinePayOut"
              paramName = "Maximum Offline Voucher"
              paramHelp = " Maximum value of an offline voucher (in millicents)"
              canModLocal = "true"
              canModRemote = "true" />
       </complexParameter>
   </optionParameters>
   <optionCurrentValues>
       <complexValue paramId = "G2S_limitParams" >
          <integerValue paramId = "G2S_maxOnLinePayOut" > 150000000 </integerValue>
          <integerValue paramId = "G2S_maxOffLinePayOut" > 50000000 </integerValue>
       </complexValue>
   </optionCurrentValues>
   <optionDefaultValues>
       <complexValue paramId = "G2S_limitParams" >
          <integerValue paramId = "G2S_maxOnLinePayOut" > 150000000 </integerValue>
          <integerValue paramId = "G2S_maxOffLinePayOut" > 50000000 </integerValue>
       </complexValue>
   </optionDefaultValues>
</optionItem>
```

# 21.30.8 Use Player ID Reader Option Definition

Extension in v3.0: g2s3

| optionId       | G2S_usePlayerIdReaderOptions                            |
|----------------|---------------------------------------------------------|
| securityLevel  | G2S_operator                                            |
| minSelections  | 1                                                       |
| maxSelections  | 1                                                       |
| duplicates     | n/a                                                     |
| paramKey       | n/a                                                     |
| Parameter Type | Complex                                                 |
| paramId        | G2S_usePlayerIdReaderParams                             |
| paramName      | Use Player ID Reader                                    |
| paramHelp      | Parameters associated with Use-Player-ID-Reader option. |

#### 21.30.8.1 Use Player ID Reader Sub-Parameter Definitions

Table 21.82 Use Player ID Reader Sub-Parameter Definitions

| paramld               | paramName               | Example | paramHelp                                                                                           |
|-----------------------|-------------------------|---------|----------------------------------------------------------------------------------------------------|
| G2S_usePlayerIdReader | Use Player ID<br>Reader | true    | Indicates whether the ID reader associated with the currently active player session should be used. |

#### 21.30.8.2 Example of G2S\_usePlayerIdReaderOptions Option

```
// Use Player ID Reader Option
<optionItem</pre>
   optionId = "G2S_usePlayerIdReaderOptions"
   securityLevel = "G2S_operator"
   minSelections = "1"
   maxSelections = "1" >
   <optionParameters>
       <complexParameter</pre>
           paramId = "G2S_usePlayerIdReaderParams"
          paramName = "Use Player ID Reader Parameters"
           paramHelp = "Parameters associated with Use-Player-ID-Reader option." >
           <booleanParameter</pre>
              paramId = "G2S_usePlayerIdReader"
              paramName = "Use Player ID Reader"
              paramHelp = "Indicates whether the ID reader associated with the currently
              active player session should be used."
              canModLocal = "true"
              canModRemote = "true" />
       </complexParameter>
   </optionParameters>
   <optionCurrentValues>
       <complexValue paramId = "G2S_usePlayerIdReaderParams" >
           <booleanValue paramId = "G2S_usePlayerIdReader" > true /booleanValue>
       </complexValue>
   </optionCurrentValues>
   <optionDefaultValues>
       <complexValue paramId = "G2S_usePlayerIdReaderParams" >
           <booleanValue paramId = "G2S_usePlayerIdReader" > false </booleanValue>
       </complexValue>
   </optionDefaultValues>
</optionItem>
```

## 21.30.9 Offline Handpay Voucher Option Definitions

Extension in v3.0: g2sVSO1

```
G2S_handpayVoucherOptions
optionId
securityLevel
                             G2S_operator
minSelections
                             1
                             1
maxSelections
duplicates
                             n/a
paramKey
                             n/a
Parameter Type
                             Complex
paramId
                             G2S_handpayVoucherParams
paramName
                             Handpay Voucher Parameters
                             Parameters for enabling handpay vouchers.
paramHelp
```

#### 21.30.9.1 Offline Handpay Voucher Options Sub-Parameter Definitions

Table 21.83 Offline Handpay Voucher Sub-Parameter Definitions

| paramld                  | paramName                       | Example            | paramHelp                                               |
|--------------------------|---------------------------------|--------------------|---------------------------------------------------------|
| G2S_enableHandpayVoucher | Enable offline handpay vouchers | false              | Indicates whether offline handpay vouchers are enabled. |
| G2S_titleHandpayVoucher  | Offline handpay voucher title   | HANDPAY<br>VOUCHER | Title printed on offline handpay vouchers.              |

#### 21.30.9.2 Example of G2S\_handpayVoucherOptions Option

```
// Offline Handpay Voucher Options
<optionItem</pre>
   optionId = "G2S_handpayVoucherOptions"
   securityLevel = "G2S_operator"
   minSelections = "1"
   maxSelections = "1" >
   <optionParameters>
       <complexParameter</pre>
          paramId = "G2S_handpayVoucherParams"
          paramName = "Offline Handpay Voucher Parameters"
          paramHelp = "Parameters for enabling offline handpay vouchers" >
           <booleanParameter</pre>
              paramId = "G2S_enableHandpayVoucher"
              paramName = "Enable offline handpay vouchers"
              paramHelp = "Indicates offline handpay vouchers are enabled"
              canModLocal = "true"
              canModRemote = "true" />
           <stringParameter</pre>
              paramId = "G2S_titleHandpayVoucher"
              paramName = "Offline handpay voucher title"
              paramHelp = "Title printed on offline handpay vouchers"
              canModLocal = "true"
              canModRemote = "true"
              minLen = "0"
              maxLen = "16" />
       </complexParameter>
   </optionParameters>
   <optionCurrentValues>
       <complexValue paramId = "G2S_handpayVoucherParams" >
           <booleanValue paramId = "G2S_enableHandpayVoucher" > false /booleanValue>
           <stringValue paramId = "G2S_titleHandpayVoucher" > HANDPAY VOUCHER </stringValue>
       </complexValue>
   </optionCurrentValues>
   <optionDefaultValues>
       <complexValue paramId = "G2S_handpayVoucherParams" >
           <booleanValue paramId = "G2S_enableHandpayVoucher" > false </booleanValue>
           <stringValue paramId = "G2S_titleHandpayVoucher" > HANDPAY VOUCHER </stringValue>
       </complexValue>
   </optionDefaultValues>
</optionItem>
```

# 21.31 Certification Requirements

The following tables identify the functional groups for this class in which a product may be certified. The tables also identify the configuration options that must be implemented for a product to be certified. See Section 1.28, Certification Requirements for more details.

Table 21.84 voucher Class Functional Groups

| Functional Group                           | Associated Commands                                                                                                    |
|--------------------------------------------|----------------------------------------------------------------------------------------------------|
| Core Voucher Functionality (g2s)           | setVoucherState voucherStatus setVoucherLockOut getVoucherStatus getVoucherProfile voucherProfile getVoucherLogStatus voucherLogStatus getVoucherLog voucherLogList |
| Issue Voucher Support (g2s)                | getValidationData validationData issueVoucher issueVoucherAck                                                                                                    |
| Redeem Voucher Support (g2s)               | redeemVoucher authorizeVoucher commitVoucher commitVoucherAck                                                                                                    |
| Validation System Offline Support (g2sVSO) | None                                                                                                    |
| Offline Handpay Voucher Support (g2sVSO1)  | None                                                                                                    |

Table 21.85 voucher Class Configuration Options

| Element        | Option             | Configuration                                                                                                    |
|----------------|--------------------|----------------------------------------------------------------------------------------------------|
| voucherProfile | configurationId    | Required.                                                                                                    |
|                | restartStatus      | Required.                                                                                                    |
|                | useDefaultConfig   | Optional; SHOULD be prohibited and SHOULD be set to false.                                                                     |
|                | requiredForPlay    | Required.                                                                                                    |
|                | minLogEntries      | Optional.                                                                                                    |
|                | timeToLive         | Required.                                                                                                    |
|                | idReaderId         | Required.                                                                                                    |
|                | combineCashableOut | Conditional; required when Issue Voucher Support is to be certified; prohibited when Issue Voucher Support is not implemented. |

Table 21.85 voucher Class Configuration Options

| Element | Option            | Configuration                                                                                                    |
|---------|-------------------|----------------------------------------------------------------------------------------------------|
|         | allowNonCashOut   | Conditional; required when Issue Voucher Support is to be certified; prohibited when Issue Voucher Support is not implemented. |
|         | maxValIds         | Conditional; required when Issue Voucher Support is to be certified; prohibited when Issue Voucher Support is not implemented. |
|         | minLevelValIds    | Conditional; required when Issue Voucher Support is to be certified; prohibited when Issue Voucher Support is not implemented. |
|         | valIdListRefresh  | Conditional; required when Issue Voucher Support is to be certified; prohibited when Issue Voucher Support is not implemented. |
|         | valIdListLife     | Conditional; required when Issue Voucher Support is to be certified; prohibited when Issue Voucher Support is not implemented. |
|         | voucherHoldTime   | Conditional; required when Issue Voucher Support is to be certified; prohibited when Issue Voucher Support is not implemented. |
|         | printOffLine      | Conditional; required when Issue Voucher Support is to be certified; prohibited when Issue Voucher Support is not implemented. |
|         | expireCashPromo   | Conditional; required when Issue Voucher Support is to be certified; prohibited when Issue Voucher Support is not implemented. |
|         | printExpCashPromo | Conditional; required when Issue Voucher Support is to be certified; prohibited when Issue Voucher Support is not implemented. |
|         | expireNonCash     | Conditional; required when Issue Voucher Support is to be certified; prohibited when Issue Voucher Support is not implemented. |
|         | printExpNonCash   | Conditional; required when Issue Voucher Support is to be certified; prohibited when Issue Voucher Support is not implemented. |
|         | propName          | Conditional; required when Issue Voucher Support is to be certified; prohibited when Issue Voucher Support is not implemented. |
|         | propLinel         | Conditional; required when Issue Voucher Support is to be certified; prohibited when Issue Voucher Support is not implemented. |

Table 21.85 voucher Class Configuration Options

| Element | Option            | Configuration                                                                                                    |
|---------|-------------------|----------------------------------------------------------------------------------------------------|
|         | propLine2         | Conditional; required when Issue Voucher Support is to be certified; prohibited when Issue Voucher Support is not implemented.                                                                                  |
|         | titleCash         | Conditional; required when Issue Voucher Support is to be certified; prohibited when Issue Voucher Support is not implemented.                                                                                  |
|         | titlePromo        | Conditional; required when Issue Voucher Support is to be certified; prohibited when Issue Voucher Support is not implemented.                                                                                  |
|         | titleNonCash      | Conditional; required when Issue Voucher Support is to be certified; prohibited when Issue Voucher Support is not implemented.                                                                                  |
|         | titleLargeWin     | Conditional; required when Issue Voucher Support is to be certified; prohibited when Issue Voucher Support is not implemented.                                                                                  |
|         | titleBonusCash    | Conditional; required when Issue Voucher Support and Core Bonus Functionality are to be certified; prohibited when Issue Voucher Support or Core Bonus Functionality are not implemented.                       |
|         | titleBonusPromo   | Conditional; required when Issue Voucher Support and Core Bonus Functionality are to be certified; prohibited when Issue Voucher Support or Core Bonus Functionality are not implemented.                       |
|         | titleBonusNonCash | Conditional; required when Issue Voucher Support and Core Bonus Functionality are to be certified; prohibited when Issue Voucher Support or Core Bonus Functionality are not implemented.                       |
|         | titleWatCash      | Conditional; required when Issue Voucher Support and Core Wagering Account Functionality are to be certified; prohibited when Issue Voucher Support or Core Wagering Account Functionality are not implemented. |
|         | titleWatPromo     | Conditional; required when Issue Voucher Support and Core Wagering Account Functionality are to be certified; prohibited when Issue Voucher Support or Core Wagering Account Functionality are not implemented. |

Table 21.85 voucher Class Configuration Options

| Element | Option               | Configuration                                                                                                    |
|---------|----------------------|----------------------------------------------------------------------------------------------------|
|         | titleWatNonCash      | Conditional; required when Issue Voucher Support and Core Wagering Account Functionality are to be certified; prohibited when Issue Voucher Support or Core Wagering Account Functionality are not implemented. |
|         | configDateTime       | Optional.                                                                                                    |
|         | configComplete       | Optional; SHOULD be prohibited and SHOULD be set to true.                                                                                                    |
|         | allowVoucherIssue    | Conditional; required when Issue Voucher Support is to be certified; prohibited, and MUST be set to false, when Issue Voucher Support is not implemented.                                                       |
|         | allowVoucherRedeem   | Conditional; required when Redeem Voucher Support is to be certified; prohibited, and MUST be set to false, when Redeem Voucher Support is not implemented.                                                     |
|         | maxOnLinePayOut      | Conditional; required when Issue Voucher Support is to be certified; prohibited when Issue Voucher Support is not implemented.                                                                                  |
|         | maxOffLinePayOut     | Conditional; required when Issue Voucher Support is to be certified; prohibited when Issue Voucher Support is not implemented.                                                                                  |
|         | printNonCashOffLine  | Conditional; required when Issue Voucher Support is to be certified; prohibited when Issue Voucher Support is not implemented.                                                                                  |
|         | cashOutToVoucher     | Optional.                                                                                                    |
|         | redeemPrefix         | Optional.                                                                                                    |
|         | usePlayerIdReader    | Required.                                                                                                    |
|         | noAckTimer           | Conditional; required when Validation System Offline Support is to be certified; prohibited when Validation System Offline Support is not implemented.                                                          |
|         | enableHandpayVoucher | Conditional; required when Offline Handpay Voucher Support is to be certified; prohibited, and MUST be set to false, when Offline Handpay Voucher Support is not implemented.                                   |
|         | titleHandpayVoucher  | Conditional; required when Offline Handpay Voucher<br>Support is to be certified; prohibited when Offline<br>Handpay Voucher Support is not implemented.                                                        |